**Univerzita Pardubice**

**Fakulta ekonomicko-správní**

**Využití sociálních sítí k propagaci měst a obcí**

**Kristýna Hermanová**

**Bakalářská práce 2017**

Univerzita Pardubice Fakulta ekonomicko-správní Akademický rok: 2016/2017

# ZADÁNÍ BAKALÁŘSKÉ PRÁCE

(PROJEKTU, UMĚLECKÉHO DÍLA, UMĚLECKÉHO VÝKONU)

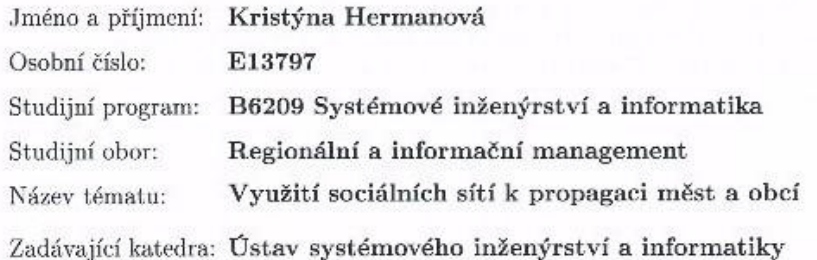

#### Zásady pro vypracování:

Cílem práce bude problematika využití sociálních sítí k propagaci měst a obcí. Na vybraném vzorku měst a obcí Pardubického a Královéhradeckého kraje bude provedeno porovnání využití sociálních sítí k propagaci.

Osnova:

- Charakteristika sociálních sítí (Facebook, Twitter, Google+, LinkedIn)

- Způsoby propagace pomocí moderních informačních technologií

- Charakteristika vybraného vzorku měst a obcí

- Porovnání vybraných měst a obcí Pardubického a Královéhradeckého kraje z pohledu využití sociálních sítí k propagaci.

Rozsah grafických prací:

Rozsah pracovní zprávy:

cca 35 stran

Forma zpracování bakalářské práce: tištěná/elektronická

Seznam odborné literatury:

CLOW, Kenneth E., BAACK, Donald. Reklama, propagace a marketingová komunikace. 1.vyd. Brno: Computer Press, 2008. ISBN 978-80-251-1769-9. FORET, Miroslav. Marketingová komunikace. 1.vyd. Brno: Masarykova univerzita, 1997. ISBN 80-210-1461-X.

JANOUCH, Viktor. Internetový marketing: prosadte se na webu a sociálních sítích. 1. vyd. Brno: Computer Press, 2010. ISBN 978-80-251-2795-7. KULHÁNKOVÁ, Hana., ČAMEK, Jakub. Fenomén Facebook. 1.vyd. Kladno: Jakub Čamek BigOak, 2010. ISBN 978-80-904764-0-0

mo S

Vedoucí bakalářské práce:

Ing. Renáta Máchová, Ph.D. Ústav systémového inženýrství a informatiky

Datum zadání bakalářské práce: Termín odevzdání bakalářské práce: 28. dubna 2017

4. září 2016

L.S.

doc. Ing. Royana Provazniková, Ph.D. děkanka

doc. Ing. Pavel Petr, Ph.D. vedoucí ústavu

V Pardubicích dne 4. září 2016

## **PROHLÁŠENÍ**

Prohlašuji, že jsem tuto práci vypracovala samostatně. Veškeré literární prameny a informace, které jsem v práci využila, jsou uvedeny v seznamu použité literatury.

Byla jsem seznámena s tím, že se na moji práci vztahují práva a povinnosti vyplývající ze zákona č. 121/2000 Sb., autorský zákon, zejména se skutečností, že Univerzita Pardubice má právo na uzavření licenční smlouvy o užití této práce jako Školního díla podle § 60 odst. 1 autorského zákona, a s tím, že pokud dojde k užití této práce mnou nebo bude poskytnuta licence o užití jinému subjektu, je Univerzita Pardubice oprávněna ode mne požadovat přiměřený příspěvek na úhradu nákladů, které na vytvoření díla vynaložila, a to podle okolností až do jejich skutečné výše.

Beru na vědomí, že v souladu s § 47b zákona č. 111/1998 Sb., o vysokých školách a o změně a doplnění dalších zákonů (zákon o vysokých školách), ve znění pozdějších předpisů, a směrnicí Univerzity Pardubice č. 9/2012, bude práce zveřejněna v Univerzitní knihovně a prostřednictvím Digitální knihovny Univerzity Pardubice.

V Pardubicích dne 20. 4. 2017 Kristýna Hermanová

# **PODĚKOVÁNÍ**:

Tímto bych moc ráda poděkovala své vedoucí práce Ing. Renátě Máchové, Ph.D. za její odbornou pomoc, cenné rady, poskytnuté materiály, ochotu a čas, který mi věnovala při zpracování bakalářské práce. Dále bych chtěla poděkovat své rodině a svým blízkým za veškerou podporu při tvorbě této práce a při celém mém studiu.

## **ANOTACE**

*Tato bakalářská práce se zabývá využitím sociálních sítí městy ke své propagaci. Práce se dělí na dvě části. První teoretická je zaměřena na sociální sítě, které jsou v dnešní době nejvíce využívány. Ve druhé části jsou porovnána města Pardubického a Královéhradeckého kraje na základě jejich lepšího využití sociálních sítí ke své propagaci.*

## **KLÍČOVÁ SLOVA**

*Sociální sítě, města, obce, Královéhradecký kraj, Pardubický kraj*

## *TITLE*

*Use of social networks for propagation of cities and villages*

## **ANNOTATION**

*The Bachelor thesis deals with the usage of social networks which are used by cities for advertising. The thesis is divided into two parts. The first one is theoretical, and it is focused on social networks which are used the most at present. The second part compares the cities of the region of Pardubice and the cities of the region of Hradec Králové. The comparison is based on their better usage of social networks for advertising.*

## **KEYWORDS**

*Social networks, cities, villages, the region of Hradec Králové, the region of Pardubice*

# **OBSAH**

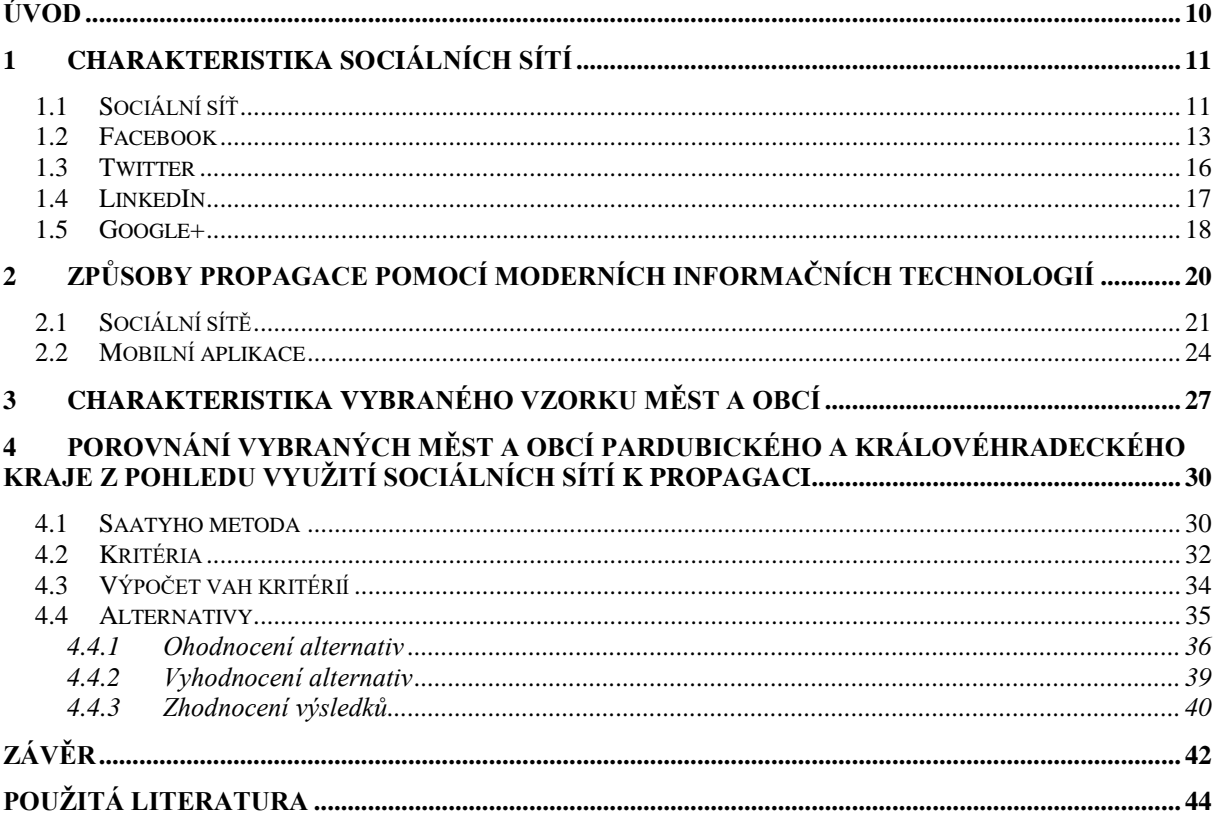

# **SEZNAM TABULEK**

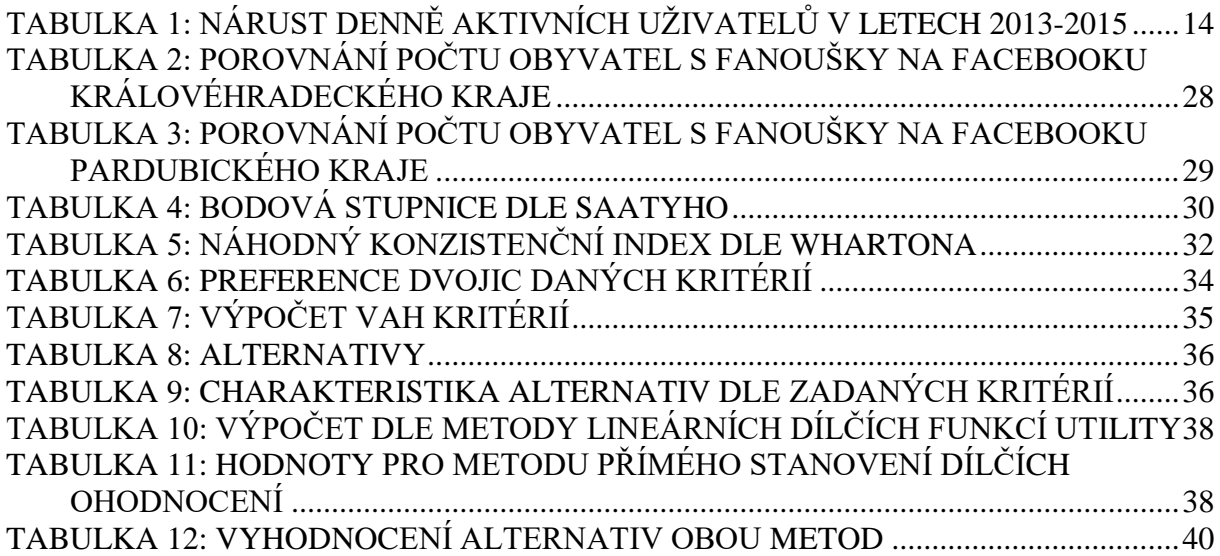

# **SEZNAM ILUSTRACÍ**

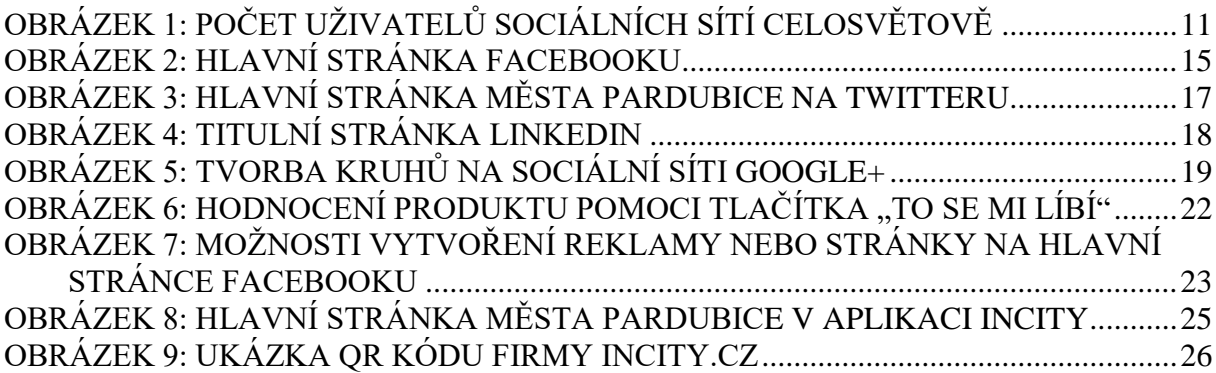

# **SEZNAM ZKRATEK A ZNAČEK**

- BBS Bulletin Board System
- CPC Cost per clic system
- CPM Cost per mile system
- CR Chrudim
- ČR Česká republika
- HK Hradec Králové
- JC Jičín
- NA Náchod
- PCE Pardubice
- PPC Pay per click system
- QR Quick Response
- Sb. Sbírka zákonů
- SEO Search Engine Optimization
- SY Svitavy
- TU Trutnov
- UO Ústí nad Orlicí
- USA Spojené státy Americké

# <span id="page-9-0"></span>**ÚVOD**

V dnešní době jsou sociální sítě nejnavštěvovanější stránky v rámci celého internetu, jak uvádí portál technet.cz a počet nově registrovaných uživatelů neustále roste. Uživatelé na sociálních sítích mají obrovskou škálu možností. Mohou vytvářet vlastní profily, komunikovat s ostatními uživateli z celého světa či sdílet nejrůznější informace. Kapacita možností na sociálních sítích se neustále vyvíjí, což dokazuje i fakt, že se každá stránka stále inovuje a aktualizuje. Jednou z mnoha inovací na sociálních sítích je možnost propagace nejrůznějších institucí.

Této možnosti začaly využívat i města, která v dnešní době používají sociální sítě čím dál častěji. Při počtu lidí, kteří vlastní účty na sociálních sítích je největším potenciálem a přínosem možnost komunikace s veřejností. Města mohou informovat své občany o chystaných událostech, společenských akcích, které budou probíhat, dopravních omezení nebo o historických výročích. Prostřednictvím sociálních sítí se občané mohou přímo vyjadřovat ke stávajícím problémům, dění ve městě a vznášet své připomínky, nápady a námitky. Město má možnost být tak s veřejností v bližším kontaktu. Forma této propagace je velice efektivní a dává možnost se dostat prostřednictvím sociálních sítí k širší věkové skupině.

Cíl této práce je zaměřen na problematiku využití sociálních sítí k propagaci měst a obcí. Na vybraném vzorku měst a obcí Pardubického a Královéhradeckého kraje bude provedeno porovnání využití sociálních sítí k propagaci.

Úvod této bakalářské práce se bude zabývat charakteristikou sociálních sítí. Nejprve bude objasněno, co to sociální síť je, podrobnější charakteristika a její stručná historie. Dále budou popsány nejvyužívanější sociální sítě současné doby. Další část bude zaměřena na způsoby propagace pomocí moderních informačních technologií a využitím mobilních aplikací. Druhá část bude věnována charakteristice vybraných měst, která budou krátce představena.

V závěru práce budou porovnána vybraná města Pardubického a Královéhradeckého kraje z pohledu využití sociálních sítí k propagaci. Ke komparaci měst bude využita vhodná metoda vícekriteriálního rozhodování. Nejdříve bude pomocí vybrané metody zjištěno, které město se prezentuje na sociálních sítích nejlépe, poté budou porovnány oba kraje mezi sebou.

## <span id="page-10-0"></span>**1 CHARAKTERISTIKA SOCIÁLNÍCH SÍTÍ**

Termín sociální síť může nabývat nejméně dvou významů. Síť jako společenství lidí a sociální síť jako webová služba. Lze říci, že sociální sítě spadají do teorie grafů. Jedná se o propojení jednotlivých uzlů hranami, kdy vzniká pavučina vazeb. V případě sociálních sítí se také jedná o vazby.

Se sociální sítí se dostává téměř každý člověk denně do kontaktu. Lidé jsou jistými uzly a jejich vzájemná setkávání vytvářejí sociální vazby neboli hrany. [\[2\]](#page-43-1)

Mezi nejznámější celosvětové sociální sítě se řadí Facebook, Twitter, LinkedIn nebo Google+ o kterých se autorka rozepíše více v dalších podkapitolách, avšak ne všechny z nich patří mezi nejnavštěvovanější. Většina zemí má totiž své místní sítě např. v Číně existuje síť jménem Tencent QQ (používá se většinou jen QQ), která co do počtu uživatelů obsazuje hned za Facebookem druhé místo, jak si lze všimnout na obrázku 1. Nevýhodou těchto sítí je, že nejsou přeloženy do více jazyků a tak se kvůli jazykové bariéře s nimi vůbec nesetkáme.

V České republice (ČR) se nejvíce uchytily sítě jako "Líbím se Ti", Lidé nebo třeba spolužáci.cz. Sociální síť "Líbím se Ti" byla v dřívější době zcela nejpopulárnější jako je v dnešní době například Facebook.

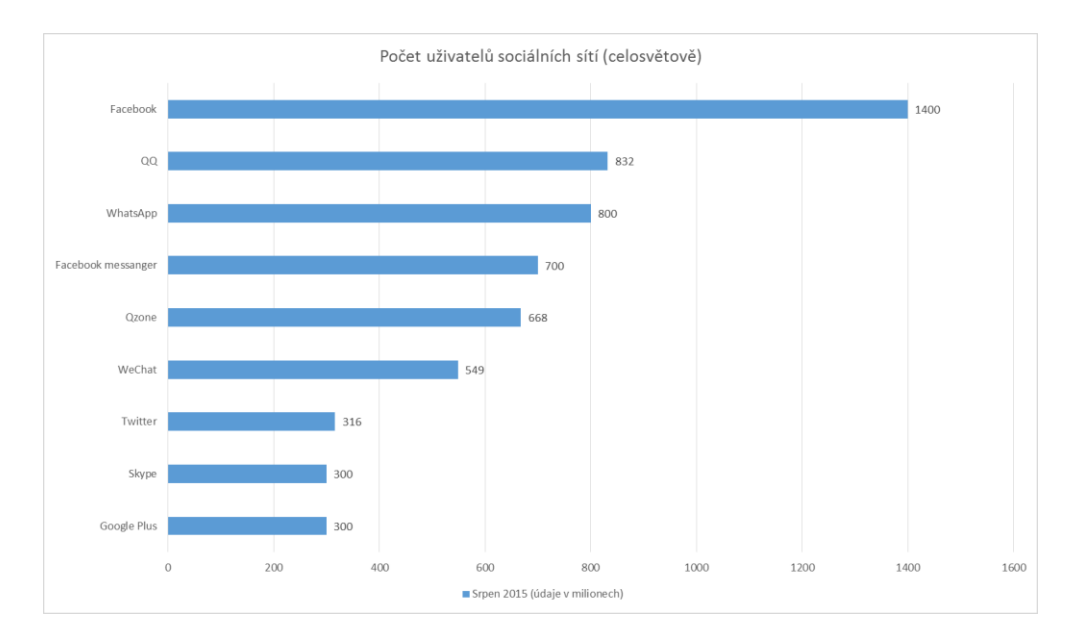

<span id="page-10-2"></span>**Obrázek 1:** Počet uživatelů sociálních sítí celosvětově

*Zdroj: [\[35\]](#page-45-0)*

## <span id="page-10-1"></span>**1.1 Sociální síť**

Sociologie definuje sociální síť jako propojenou skupinu lidí, kteří se navzájem ovlivňují. Mohou, ale také nemusí být příbuzní. Sociální síť se tvoří na základě společných zájmů,

rodinných vazeb nebo z jiných více pragmatických důvodů (např. ekonomický, politický nebo kulturní zájem).

Díky rozvoji informačních technologií dostávají sociální sítě nový rozměr. Vznikají internetové sociální sítě. Díky internetu mohou lidé udržovat kontakt se svými přáteli, spolužáky, rodinou či kolegy prakticky odkudkoliv. Sociální sítě dávají možnost sdílet informace a komunikovat s ostatními lidmi. Internetové sociální sítě tak přenášejí do digitálního prostředí vazby z reálného světa. [\[32\]](#page-45-1)

Boyd a Ellison v Journal of Computer-Mediated Communication poměrně jasně vystihli definici sociální sítě [\[32\]:](#page-45-1)

*Sociální síť je služba založená na webových technologiích, která nabízí jedincům používajícím takovou síť 3 základní možnosti:*

*1. Vybudovat v rámci této sítě veřejný či polo-veřejný profil uživatele.*

*2. Definovat seznam dalších uživatelů v rámci této sítě, se kterými je daný jedinec propojen.*

3. *Síť umožní uživatelům zobrazit a procházet seznam uživatelů, s nimiž jsou spojeni a zároveň procházet tyto seznamy i u jiných uživatelů.*

#### **Historie sociálních sítí**

První pokusy o propojení lidských komunit pomocí počítačů sahají až do 80. a 90. let ve formě Bulletin Board Systemů (BBS). BBS byl systém, odkud bylo možné stahovat programy, hry a zanechávat zprávy ostatním uživatelům. [\[32\]](#page-45-1)

V roce 1994 vznikl první osobní blog, který byl sdílen s veřejností studentem Justinem Hallem s názvem "Justinovy odkazy z podzemí". Svůj blog sdílel s ostatními 11 let. Tento blog byl mezi prvními pokusy, nejvíce se podobající dnešním sociálním sítím. [\[14\]](#page-44-0)

V roce 1995 vznikla první sociální síť s názvem classmates.com. Díky této komunitní síti se mohli uživatelé spojit se svými spolužáky. Classmates.com byl vzor u nás pro obdobnou sociální síť spolužáci.cz. [\[32\]](#page-45-1)

Novinkou byla v roce 1997 síť SixDegrees. Tato služba, která měla ve své době milión plně registrovaných uživatelů a přes 100 zaměstnanců, dovolovala svým uživatelům pomocí vlastních profilů vytvářet okruhy přátel. S těmito přáteli pak uživatelé mohli komunikovat a prohlížet si jejich profily. Tvůrci sixDegrees.com označovali stránku jako nástroj, který pomůže propojit uživatele internetu. [\[29\]](#page-45-2)

V roce 2000 byla spuštěna Wikipedie a během prvního roku vzniklo více než 20 tisíc článků. [\[14\]](#page-44-0)

O tři roky později přichází na trh MySpace. Tato síť se stala velmi populární především díky kapelám a ostatním celebritám, které se na něj přidávaly. [\[32\]](#page-45-1)

V roce 2004 byl spuštěn téměř všem známy Facebook. Nejdříve se jednalo o sociální síť pouze pro studenty Harvardu. O rok déle se ale Facebook rozšířil i na ostatní vysoké školy ve Spojených státech Amerických (USA) a Evropě, dále i mezi zaměstnance a nakonec byl zpřístupněn i pro všechny ostatní. [\[32\]](#page-45-1)

Twitter se objevil dva roky po Facebooku a v posledních letech se mezi velké sociální sítě dostal Google+[.\[14\]](#page-44-0)

V současnosti je trh plný sociálních sítí. Kromě již zmíněných sítí je zde celá řada novějších, které také šplhají velmi vysoko. Mezi nimi je světoznámá sociální síť Instagram. Podstatou této sítě je sdílení fotografií a videí s ostatními uživateli. Další sítí jehož podstatou je také sdílení fotografií a ukládání si je do tzv. banky je Flickr. Dále síť Foursquare, která umožňuje sdílet se svými přáteli aktivity a místa kde se zrovna nachází.

Socální sítě se stále zdokonalují a rozšiřují.. Na žebříčku popularity se v popředí prozatím objevuje sociální síť Facebook, dále Twitter a Google+.

## <span id="page-12-0"></span>**1.2 Facebook**

Facebook je jednou z nejúspěšnějších a největších sociálních sítí na světě. U nás v ČR se řadí na první místo jako nejrozšířenější a nejoblíbenější sociální síť, používá ji nejvíce uživatelů ať už v osobním či v pracovním životě.

Zakladatelem nejúspěšnější sociální sítě je Mark Zuckerberg. Založil ji v únoru 2004 jako školní síť Harvardské univerzity, kde kdysi studoval. [\[28\]](#page-45-3) Síť byla tedy původně spuštěna pouze pro studenty Harvardu, avšak o měsíc déle už Facebook používali další prestižní Americké univerzity. To však otevřelo cestu k vývoji a sociální síť se rozšířila do univerzit celé Ameriky. O rok déle bylo členství zpřístupněno pro všechny vysoké školy v USA i v Evropě. V Česku jako první měli možnost využívat tuto síť studenti brněnské Masarykovy univerzity. Důležitým dnem byl 11. srpen 2006, od tohoto dne se na Facebook mohl zaregistrovat téměř kdokoliv. [\[32\]\[28\]](#page-45-1)

Původně byla síť spuštěna pod názvem "Thefacebook", což se později změnilo pouze na "Facebook". [\[32\]](#page-45-1) Samotný název Facebook vznikl podle letáčků zvaných facebooks, které dostávají studenti prvních ročníků na amerických univerzitách a slouží jim k bližšímu seznámení mezi sebou. [\[28\]](#page-45-3)

Tato sociální síť se velmi rychle rozšířila a oblíbila mezi lidmi celého světa. Denně se na Facebook přihlásí cca 890 milionů aktivních uživatelů. Tento počet přihlášených se však neustále zvyšuje, jak lze vidět v tabulce 1. Údaje v tabulce znázorňují nárůst denně aktivních uživatelů v jednotlivých částech světa a to v letech 2013-2015.

Nyní má založený účet na Facebooku zhruba 1,393 miliardy lidí z celého světa.

Zhruba 42% uživatelů jsou muži, zbylých 58% jsou ženy. [\[27\]](#page-45-4)

Facebook je přeložen do více než 70 jazyků a od roku 2008 existuje i jeho český překlad. [\[28\]](#page-45-3)

Možnosti této sociální sítě jsou velmi rozsáhlé. Lze zde sdílet se svými přáteli fotografie, videa, odkazy, komentovat jejich příspěvky nebo si s nimi chatovat. Mimo komunikaci s našimi známými zde je také možné hrát různé hry, zábavné aplikace či obchodovat.

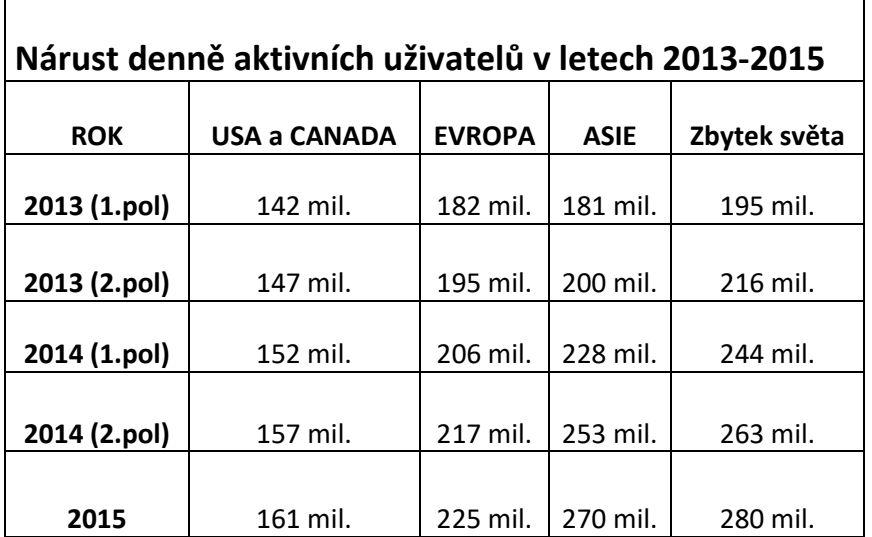

<span id="page-13-0"></span>**Tabulka 1: Nárust denně aktivních uživatelů v letech 2013-2015**

*Zdroj: upraveno podle [\[17\]](#page-44-1)*

Pokud se chce kdokoliv nový na Facebook zaregistrovat, musí si vytvořit svůj vlastní profil. Ten se zakládá na hlavní stránce Facebooku, která je zobrazena na obrázku 2.

Na této titulní straně se může zaregistrovat jakákoliv osoba, která je starší 13 let. Dále je nutné pro registraci vlastnit platnou e-mailovou adresu. Je zde ovšem také možnost registrovat se jako skupina, celebrita či společnost. Pro tuto registraci slouží odkaz ve spodní části stránky. "Vytvořit stránku pro celebritu, skupinu nebo společnost." [\[32\]](#page-45-1)

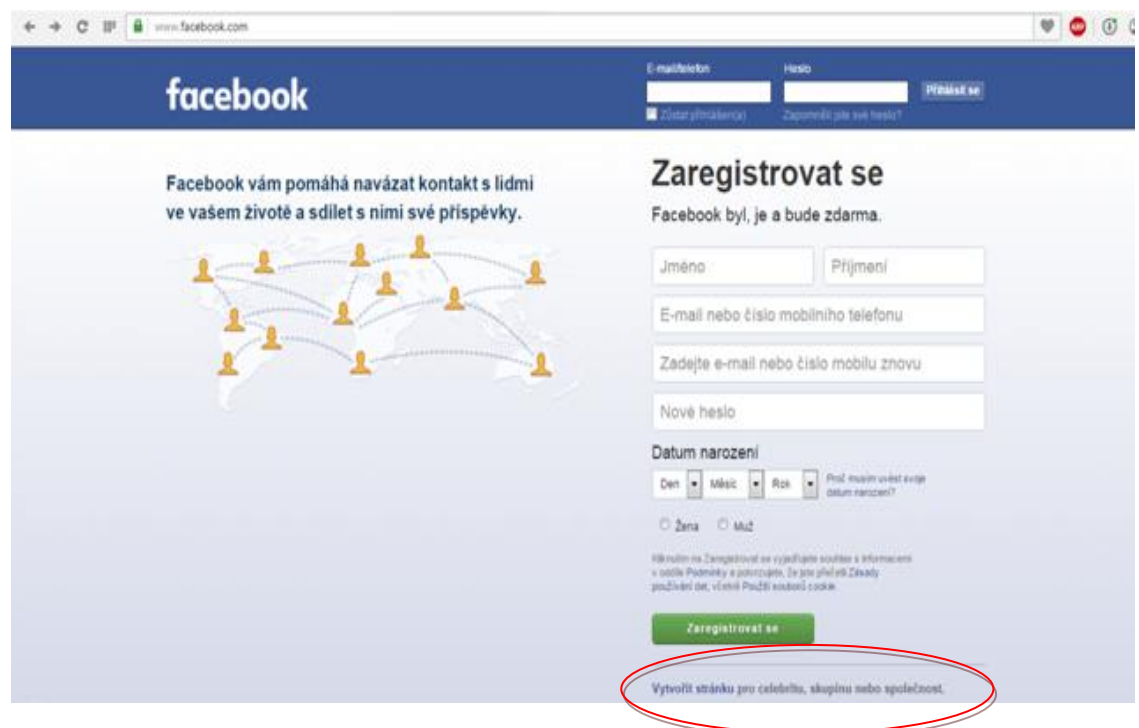

<span id="page-14-0"></span>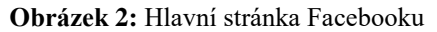

#### *Zdro[j\[8\]](#page-43-2)*

Po registraci má uživatel možnost vložit si svůj profilový obrázek (fotografii) a doplnit si své detailnější údaje. Na to je určená sekce "informace". Je zde možno vyplnit např. rodinný stav, školu kterou studujete, zaměstnání či koníčky. Tato sekce je naprosto dobrovolná, čili je na každém, kolik toho chce o sobě prozradit. Z toho vyplívá další možnost a to soukromí uživatele. Každý si může nastavit soukromí svého profilu. Je tedy možnost, aby aktivitu uživatele viděli všichni nebo pouze přátelé, které si každý nejdříve sám schválí. [\[8\]](#page-43-2)

Nejdůležitějším prvkem každé sociální sítě jsou "přátelé". Jestliže uživatelovi známí či příbuzní už mají založený profil, lze je jednoduše vyhledat podle jména a poslat mu žádost o přátelství. Pokud daný "přítel" příjme žádost, teprve pak se přidá do seznamu uživatelových přátel. Poté lze sledovat jeho aktivitu v podobě přidávání fotek, statusů, videí apod. [\[32\]](#page-45-1)

Na hlavní stránce se rozprostírá nejduležitější část profilu nazvaná "zeď". Díky zdi je možné veřejně komunikovat s přáteli. Zeď se neustále aktualizuje a lze díky tomu vidět, co nového sdílí naši známí.

Jak již bylo zmíněno, na Facebook se může zaregistrovat mimo jiné také skupina, celebrita či společnost. Lze tak sledovat například oblíbenou značku kosmetiky, oblečení nebo zpěváka. Fanoušci pak mohou kliknout na tlačítko "To se mi líbí" na těchto stránkách, což znamená, že se jim stránka líbí a chtějí, aby se jim tedy zobrazovaly novinky na jejich zdi. Čím dál více toho využívají firmy a různé jiné společnosti ke své propagaci a reklamě.

Další z možností je založení skupiny. Skupiny se mohou zakládat ke sdružování lidí se stejnými zájmy, názory, koníčky, jako diskusní fórum apod. Tuto skupinu může založit i osoba ze svého soukromého účtu. Skupina může být otevřená, tedy přístupná pro kohokoliv nebo uzavřená, tedy přístupná na pozvání existujícího člena dané skupiny. [\[32\]](#page-45-1)

Mezi jistě užitečnou aplikaci Facebooku patří prvek "událost", kterou může vytvářet skupina, stránka i samotný uživatel. Jde tedy o vytvoření nějaké konkrétní události, kde se uvedou základní podrobnosti, datum a čas. Na tuto událost potom lze zvát dle našeho výběru všechny nebo pouze vybrané přátele. Ti mají možnost na událost reagovat. Pokud uživatel uvede, že se dané události zúčastní nebo možná zúčastní, začnou se mu na jeho zdi ukazovat příspěvky ohledně události[.\[32\]](#page-45-1)

Tato sociální síť se neustále rozšiřuje a nabízí nové možnosti.

## <span id="page-15-0"></span>**1.3 Twitter**

Internetovou stránku Twitter.com, kterou založil Jack Dorsey spravuje soukromá kalifornská společnost. Poskytuje sociální síť a mikroblogovací službu, kde si každý uživatel píše svůj blog pomocí krátkých vzkazů tzv. tweetů[.\[3\]](#page-43-3)

Twitter vznikl v březnu 2006. Myšlenkou byla komunikace a prezentace lidí pomocí kratších zpráv. Název je odvozen z definice "krátké vzplanutí bezvýznamných informací" a "cvrlikání ptáků" což je překlad anglického slova twitter. Síť byla používána nejdříve interně pro zaměstnance firmy Odeo. Od 15. července 2006 začala Twitter používat i veřejnost. [\[32\]](#page-45-1)

Pokud si chce kdokoliv založit účet na Twittru, musí se zaregistrovat. K registraci musí vlastnit platnou e-mailovou adresu. Na Twitteru jsou používána základní slova v anglickém jazyce. Účet uživatele, který je sledován se označuje "Following" (v překladu následující, následovat). Sledovatelé, kteří odebírají příspěvky z účtu jsou "Followers". Pro komentář nebo odpověď se používá tzv. "Retweet".

Po zaregistrování je uživateli dostupná domácí stránka, která zle vidět na obrázku 3. Zde se ukazují příspěvky od uživatelů, které sleduje. Příspěvky jsou řazeny na časové ose od nejnovějšího po nejstarší. [\[3\]](#page-43-3)

Uživatelé se na Twitteru prezentují díky tweetům. Každý tweet je omezený na 140 znaků. Stejně jako u Facebooku zde lze nastavit soukromí, tedy nelze sledovat příspěvky kohokoliv. [\[32\]](#page-45-1) Twitter navštěvuje zhruba 316 mil. uživatelů měsíčně[.\[34\]](#page-45-5)

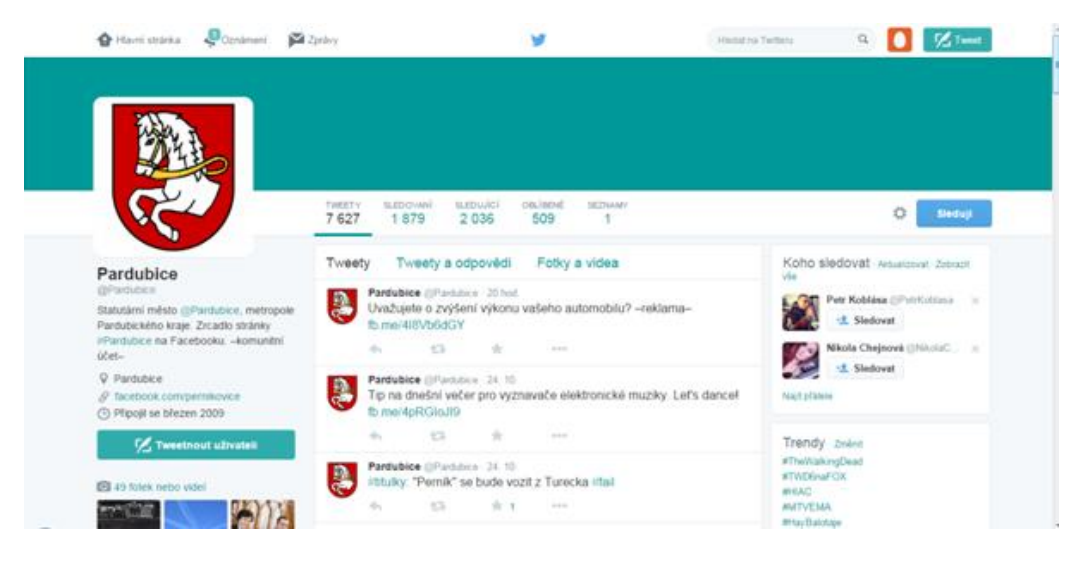

**Obrázek 3:** Hlavní stránka města Pardubice na Twitteru

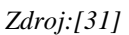

## <span id="page-16-1"></span><span id="page-16-0"></span>**1.4 LinkedIn**

LinkedIn je největší sociální síť, která sdružuje profesionály různých oborů z celého světa[.\[32\]](#page-45-1)

Společnost LinkedIn byla založena v obývacím pokoji spoluzakladatele Reida Hoffmana v roce 2002 s dalšími zakladateli [\(Allen Blue,](http://www.linkedin.com/in/ablue) [Konstantin Guericke,](http://www.linkedin.com/in/konstantin) [Eric Ly](http://www.linkedin.com/in/ericly) and [Jean-Luc](http://www.linkedin.com/in/jvaillant)  [Vaillant\)](http://www.linkedin.com/in/jvaillant). Oficiálně se však dostala na veřejnost až 5.května 2003. Tato největší profesionální síť má více než 300 mil. členů z 200 zemí. LinkedIn je v současné době dostupná v 24 jazycích včetně češtiny. Postupně se bude rozšiřovat. [\[1\]](#page-43-4)

Uživatelé si zakládají na podkladě životopisu profesní profily. Profil lze založit na hlavní stránce, která je zobrazena na obrázku 4. Velkou roli zde hraje dosažené vzdělání, kvalifikace a různé pracovní zkušenosti. Lze zde najít profily svých kolegů, spolužáků nebo i různých odborníků z vybraného oboru a přidat si je do tzv. "sítě kontaktů". Uživatel má možnost nejen sledovat firmy, doporučení a zkušenosti ostatních, ale také najít volnou pracovní pozici. Na jedné straně uživatelé hledají volné pracovní pozice na druhé straně LinkedIn má personalisty k vyhledávání nových zaměstnanců. [\[32\]](#page-45-1)

K vytvoření profilu na této sociální síti je opět nutné vlastnit platnou e-mailovou adresu. Pro zefektivnění využití na LinkedIn je dobré vyplnit toho o sobě co nejvíce. Inovací je, že každého uživatele mohou hodnotit jeho kolegové, zaměstnavatelé či obchodní partneři, kteří mají svůj účet u LinkedIn. [\[1\]\[32\]](#page-43-4)

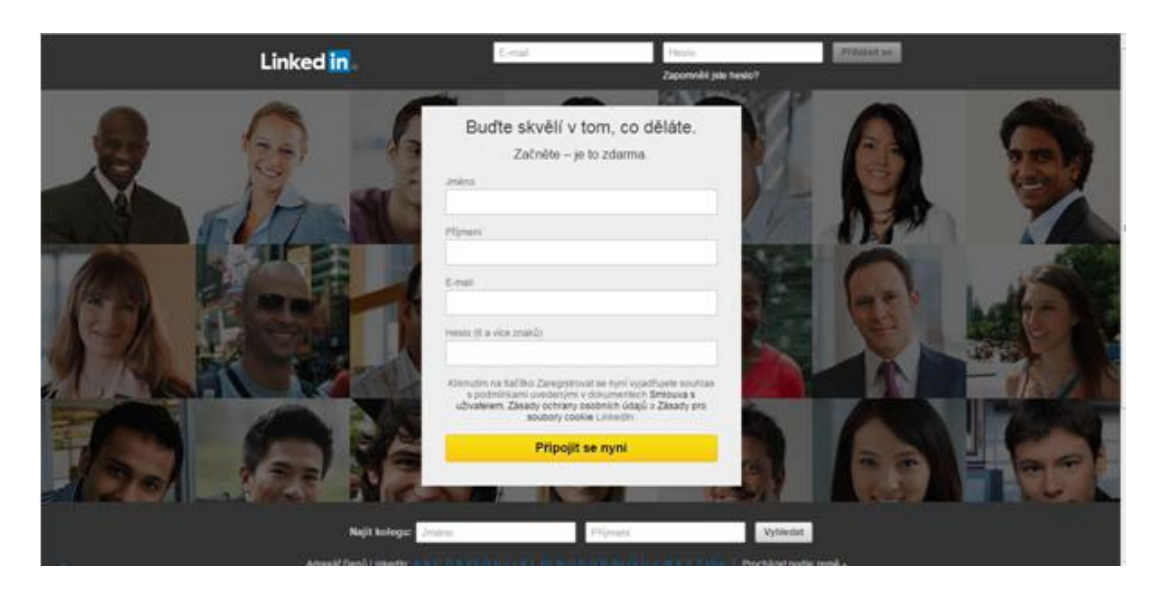

**Obrázek 4:** Titulní stránka LinkedIn

#### *Zdroj: [\[26\]](#page-44-2)*

<span id="page-17-1"></span>LinkedIn má úkol propojovat profesionály na celém světě, aby mohli být produktivnější a úspěšnější ve své kariéře. Díky registraci na této síti je možné dostat přístup k obrovské síti lidí, pracovních příležitostí, zpráv a informací, které mohou uživatelům pomoci být ještě lepší v jejich oboru. Společnost je v soukromém vlastnictví a její obchodní model je založen na kombinaci příjmů z předplatného, reklamy a placených náborových řešení. [\[1\]](#page-43-4)

LinkedIn umožňuje také založení "firemního profilu". Ten obsahuje stručný popis firmy, zaměření a seznam zaměstnanců, kteří jsou registrovaní na LinkedIn (pokud uživatelé uvedou jako zaměstnavatele tuto firmu). Na tomto profilu firma potom sdílí veškeré informace o zaměstnancích, pracovní postupy, různé statistiky a grafy, volná pracovní místa, atd. [\[32\]](#page-45-1)

### <span id="page-17-0"></span>**1.5 Google+**

Google+ je sociální síť, jejíž cílem bylo vylepšit samotný vyhledávač Google, díky vnesení uživatelů s jejich vztahy a zájmy. [\[11\]](#page-43-5)

Tato síť vznikla v březnu 2011 a v červnu téhož roku byla spuštěna na webu. Zakladateli Google+ jsou Vic Gundotra a Bradley Horowitz. Spuštění této sítě bylo navázáno na uvedení nového tlačítko "+1" (obdoba tlačítka "Like"). Nejdříve byl Google+ spuštěn pouze ve verzi testování s malým okruhem uživatelů, až od zaří 2011 byl otevřen pro všechny. [\[30\]](#page-45-7)

Google+ také dává možnost registrace. Zde je uživatel vyzván přihlásit se přes e-mailovou adresu Gmail, jelikož společnost Google má své aplikace provázané.

Novinkou a zároveň nejdůležitější funkcí Google+ jsou tzv. "Kruhy", které lze vidět na obrázku 5. Tyto kruhy vyjadřují "Podíl na čem záleží s lidmi, na kterých vám záleží". [\[13\]](#page-44-3)

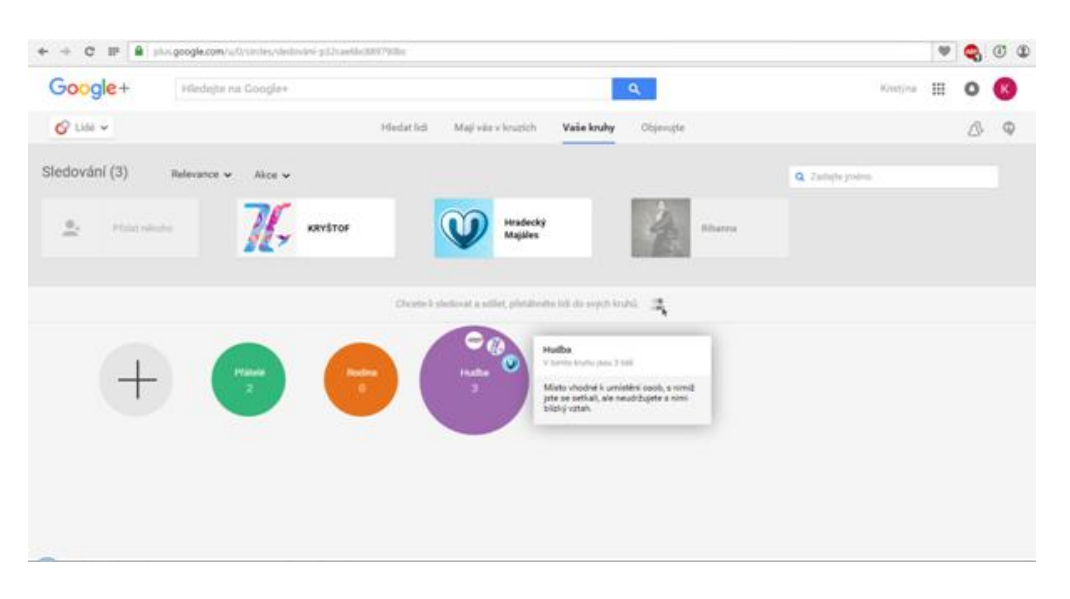

<span id="page-18-0"></span>**Obrázek 5:** Tvorba kruhů na sociální síti Google+

#### *Zdroj: [\[12\]](#page-43-6)*

Jednou z funkcí kruhů je určení toho, komu je daná informace směřována. Při publikování čehokoliv na Google+ lze pomocí kruhů omezit (určit), kdo smí danou informaci vidět.

Uživatel si tedy jednoduše může označit lidi ze svého seznamu přátel a posunutím je přetáhne do kruhu, který si určí. Kruhy pak fungují tak, že lze sdílet informace pouze v rámci zvoleného kruhu pomocí nástrojové lišty Google. Lze tedy mít kruh "přátelé", "rodina", "kolegové z práce" apod. [\[13\]](#page-44-3)

Na této sociální síti lze také sdílet fotky, videa, odkazy nebo statusy s přáteli. Mezi největší inovace této sítě patří funkce "Hangouts", česky přeloženo jako "Setkání". To umožňuje snadno zorganizovat individuální i skupinový chat či videochat. Jestliže chce tedy uživatel hovořit s některým ze svých přátel, může jim dát jednoduše vědět, že si chce psát nebo zavolat a zbytek kruhu dostane upozornění. Kdokoliv z tohoto kruhu má pak možnost se kdykoliv do hovoru připojit. Tento multichat je však kapacitně omezen na maximum deset účastníků.

Druhou velice zajímavou a užitečnou funkcí je také "Sparks", přeloženo jako "Témata". Pomocí této funkce si lze zvolit svůj okruh zájmu a Google sám vyhledá tematické odkazy, fotky, videa či blogy. Pokud se uživateli nějaký odkaz líbí, je možné si jej přidat do svého seznamu oblíbených položek v profilu a zpětně si jej kdykoli snadno vyhledat. Dostupné jsou i náhledy k přátelům, kde je možné sledovat, co se jim líbí a o čem diskutují. [\[13\]](#page-44-3)

# <span id="page-19-0"></span>**2 ZPŮSOBY PROPAGACE POMOCÍ MODERNÍCH INFORMAČNÍCH TECHNOLOGIÍ**

Propagace je velmi důležitou součástí každého podnikatele, firem ale i měst a obcí. Jedním z nejpodstatnějších nástrojů propagace je reklama, jelikož dokáže oslovit velký okruh lidí. Některé firmy by bez ní dávno zanikly, nebo možná vůbec nezačaly fungovat. Propagace má mnoho forem a způsobů použití. Za prvotní propagaci lze považovat venkovní reklamy, noviny, časopisy apod. Poté se však objevila novější možnost a to pomocí moderních informačních technologií (televize, počítač, mobilní telefon, internet aj.), které jsou v dnešní době nedílnou součástí každého z výše uvedených odvětví.

Propagace pomocí televizních reklam se neřadí mezi nejnovější možnosti, avšak je stále velmi používanou formou. Jedná se o reklamu v podobě krátkého maximálně 30 sekundového spotu, který propaguje danou službu nebo výrobek. [\[4\]](#page-43-7) Výhodou této formy je velmi široké a komplexní pokrytí. Mezi starší generaci propagace, která se ovšem stále velmi používá, lze zařadit také rozhlas.

Novější možností, která propagaci posunuje velmi dopředu je propagace pomocí internetu, který má v tomto směru velký potenciál. Této možnosti mimo jiné využili například i majitelé již zmiňovaného rozhlasu. Zpustili tzv. ivysílání, které už se nevyskytuje pouze v rádiu, ale je zde možnost si vybranou frekvenci naladit přes jejich internetové stránky a to jak na mobilním telefonu, tak na počítači. Největšími výhodami internetu je dostupnost informací 24 hodin denně 7 dní v týdnu, dynamický obsah, kreativita, monitorování a měření spotřebitelů, komplexnost aj. Nejvyužívanější formou jsou zatím www stránky, pomocí kterých firma nebo město prezentuje sebe a své služby nebo produkty. Plošná reklama je také velice často využívanou možností. Jedná se o grafickou, textovou nebo video formu propagace, která se nachází na určitém místě daného webu. [\[21\]](#page-44-4) Používá několika funkcí a to: tzv. bannery (reklamních proužky), automaticky otevírajících se okna (pop-up) a tlačítka (button)[.\[18\]](#page-44-5)

Základem pro propagaci na internetu jsou nástroje internetového marketingu. Nejdůležitějším prvkem internetového marketingu, bez kterého se nelze obejít je internetová prezentace. Kvalitní webová prezentace musí splňovat mnoho kritérií. Jen použití nejmodernějších technologií muže zajistit webu dostatečnou viditelnost, přístupnost a použitelnost. Search Engine Optimization (SEO) je optimalizace pro vyhledávače, díky které se stránky mohou posunout na jejich přední místa. Stránky tak budou více viditelné, navštěvované a nárůstem klientů se zvýší jejich zisk. Spousta uživatelů přichází na webové stránky přes vyhledávače. Nedílnou součástí SEO optimalizace je tzv. link building nebo také tvorba zpětných odkazu. Dostatečné množství zpětných odkazu na webu zvyšuje návštěvnost webových stránek a vylepšuje pozici při vyhledávání. Za další efektivní nástroj elektronické komunikace můžeme považovat e-mail marketing. Je to způsob komunikace se zákazníky, spotřebiteli nebo obchodními partnery, který využívá některé formy zasílání e-mailových zpráv. Jeho hlavní předností je rychlost, nízké náklady, aktuálnost informací a možnost využití zpětné vazby. V současné době jsou na internetu rozšířeny různé reklamní systémy. Mezi asi nejpopulárnější patří tzv. pay per click (PPC) systémy. Jedná se o systémy, které zobrazují reklamy, ale zadavatel neplatí za zobrazení, avšak za tzv. "per click" (za kliknutí). Tyto systémy jsou vcelku levné, uživatel si sám určí kolik je ochoten zaplatit a jsou dobře cílené na určité skupiny lidí. Další možností je tzv. cost per mile (CPM) systém = platba za tisíc, jedná se o tisíc zobrazení. Reklama je zobrazována na základě společenského kontextu, uživatelé mají k dané problematice určitý vztah. [\[18\]](#page-44-5) [\[21\]](#page-44-4) Novinkou v internetovém marketingu je propagace pomocí sociálních sítí.

## <span id="page-20-0"></span>**2.1 Sociální sítě**

Propagace na sociálních sítích je vynikající způsob, jak na sebe upozornit. Tímto prostřednictvím dnes firmy oslovují milióny uživatelů sociálních sítí, kteří se každý den aktivně zapojují do komunikace. Na sociálních sítích je možné se propagovat v mnoha různých podobách. Od klasických reklam, firemních profilů komunikujících s fanoušky až po složitější aplikace. Reklama na sociálních sítích umožňuje, stejně jako reklama na internetu, zaměřit se na konkrétní cílové skupiny. Pomocí reklamy se lze zviditelnit a odkázat uživatele na různé cíle (www stránky, e-shopy,…aj). Zásadním způsobem využití sociálních sítí je obsahový marketing, prostřednictvím kterého je možnost se dostat ke svým fanouškům a vyvolat jejich reakce. Reakce jsou založeny především na principu zpětné vazby (komentování a "lajkování"), ale také například šířením obsahu v podobě "sdílení". [\[7\]](#page-43-8) Některé www stránky nebo e-shopy mají u svých produktů nebo článků odkaz, který je propojený s určitou sociální sítí, kam uživatele přesměruje. Zde uživatel může ohodnotit konkrétní produkt (službu) pomocí komentáře (pozitivního i negativního) nebo stiskem tlačítka "To se mi líbí" jak lze vidět na obrázku 6. Čím více bude pozitivních komentářů a kladné odezvy, tím se zvýší propagace daného produktu (služby). Jelikož postupem času lidé více věří názorům a posudkům ostatních než reklamě, je na tuto novou možnost "hodnocení produktu na sociálních sítích" velmi pozitivní ohlas. [\[18\]](#page-44-5)

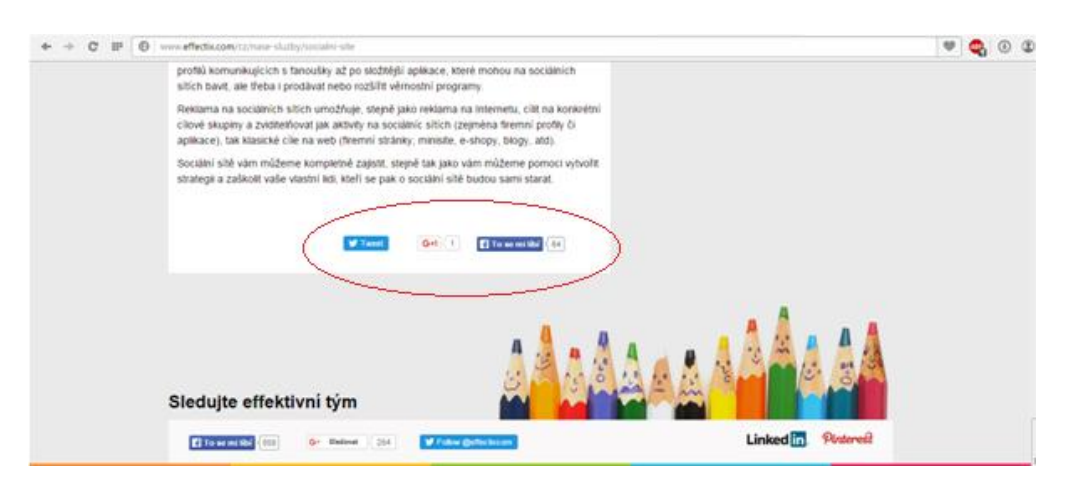

<span id="page-21-0"></span>Obrázek 6: Hodnocení produktu pomoci tlačítka "To se mi líbí"

*Zdroj: [\[7\]](#page-43-8)*

Téměř nejpoužívanější sociální sítí na světě je Facebook, proto jsem se rozhodla popsat propagaci podrobněji právě na této síti.

### **Propagace na Facebooku**

Jak již bylo zmíněno v kapitole 1.2 na Facebooku lze vytvořit stránku, další velmi zajímavou variantou je vytvoření reklamy. Tyto možnosti jsou k nalezení na hlavní stránce Facebooku na spodní liště, jak lze vidět na obrázku 7.

Při vytváření stránky je uživatel veden krok za krokem. Hned na začátku je uživateli nabídnuto 6 základních témat, ze kterých si vybírá [\[8\]:](#page-43-2)

- Místní firma nebo místo
- Společnost, organizace nebo instituce
- Značka nebo produkt
- Umělec, skupina nebo veřejně známá osoba
- Zábava
- Účel nebo komunita

Tento výběr je zde pro lepší zaměření, komu je stránka určena a proč je vůbec stránka vytvářena.

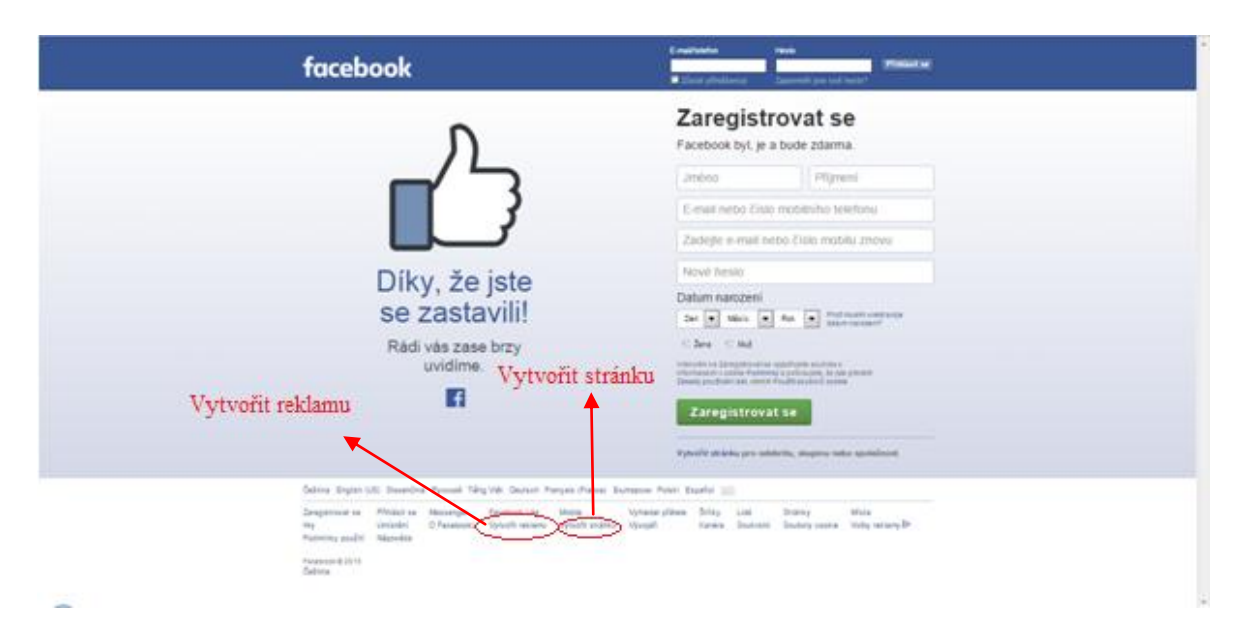

<span id="page-22-0"></span>**Obrázek 7:** Možnosti vytvoření reklamy nebo stránky na hlavní stránce Facebooku

#### *Zdroj: [\[8\]](#page-43-2)*

Vzhled stránky a celkový dojem si vytváří uživatel sám. Pro zaujmutí ostatních by měla být stránka vzhledově atraktivní. Uživatel může vkládat fotografie, videa či informace o dané činnosti. V následujících krocích během registrace je nabídnuta možnost, zvolit si preferovaný okruh uživatelů včetně jejich věku, pohlaví, zájmů atd. Facebook následovně bude navrhovat stránku právě těmto lidem.

Další variantou je již zmiňovaná reklama. Pro vytvoření reklamy, musí být uživatel přihlášen na svůj účet nebo na účet "stránky". Prvním krokem je zadání platné www stránky, pro kterou reklamu vytváříme. Následně čekají tvůrce reklamy další 4 kroky [\[18\]:](#page-44-5)

1. Zadat základní informace o účtu (země, měna, časové pásmo, ...)

2. Definice okruhu uživatelů – stejně jako u vytváření stránky, Facebook nabízí navolení preferovaného okruhu uživatelů, pro které je reklama určena.

3. Zvolení částky, jakou chce tvůrce na reklamu vynaložit – zde zle zvolit denní nebo roční částku, kterou chce tvůrce na reklamu použít. Minimální sazba je 1 Kč. Většinou však nebude tato minimální částka dostačovat a nezaručí, že se reklama zobrazí. Největší pravděpodobnost zobrazení nastane, pokud je nabídka umístěna do navrhovaného rozsahu, který se zobrazí při nastavování reklamy nebo pokud si uživatel zvolí možnost vygenerovat částku automaticky. Facebook nastaví nabídku, která uživateli pomůže získat maximum kliknutí na reklamu za nejlepší cenu. Dále je zde možnost vybrat si typ reklamy. Uživatel si vybírá ze dvou typů. Jedná se o cost per clic (CPC) nebo CPM reklamu. CPC se částka za reklamu účtuje na základě počtu kliknutí. Typ reklamy CPM kdy se cena odvíjí na základě počtu zobrazení. Vybrat si zde tvůrce může také konkrétní den či hodinu, kdy se bude reklama zobrazovat.

4. Posledním krokem je už design reklamy (charakteristika reklamního spotu, fotografie, videa, ...) a následně dokončení pomocí tlačítka "objednat".

## <span id="page-23-0"></span>**2.2 Mobilní aplikace**

Mobilní telefony nám již dávno neslouží pouze jako komunikační zařízení, které zprostředkovává telefonický hovor a posílání textových zpráv. Mobilní telefony postupně integrovaly další dostupné technologie (jako například mobilní internet, Bluetooth, Wi-Fi, MMS, e-mail, fotografie, videa, videohovory nebo spouštění různých aplikací). Mobilní telefon je velmi skladný a většina lidí ho má v současnosti stále po ruce. Velmi jednoduše se dá použít k přístupu na internet, stejně jako ke sdílení zážitků, dojmů a fotografií. [\[46\]](#page-45-8) Díky rostoucí popularitě smartphonů a jejich aplikací, změnily mobilní technologie mnohé také v propagaci.

Jelikož se tato bakalářská práce zabývá propagací obcí a měst, autorka se zaměřila na mobilní aplikace, které tyto informace obsahují. Na trhu je jich celkem velké množství. Většina z nich se ale zabývá pouze jedním konkrétním městem. Lze si tedy stáhnout aplikaci např.: Pardubice, Praha či Plzeň samostatně. Autorku velmi zaujala jedna z novějších mobilních aplikací a to inCity, jelikož na rozdíl od ostatních lze zde najít několik měst najednou.

#### **inCity**

Aplikace je na trhu od června 2013. InCity –, město na dlani" se zabývá propagací měst. Díky této mobilní aplikaci se každý občan nebo turista dozví komplexně vše, co potřebuje. Jsou zde uvedeny památky a zajímavá místa města, hotely a penziony, restaurace, dopravní informace i aktuální kulturní dění. Mimo těchto atraktivních možností, je zde také velké množství užitečných informací. Tato aplikace například nabízí možnost zakoupení si parkovacího lístku on-line, dále jsou zde veškeré formuláře pro řešení životních situací jako je vystavení nového občanského průkazu, změna trvalého pobytu, evidence vozidel atd. Aplikace ukrývá všechny kontakty, které by mohl občan potřebovat, také se zde dají nahlásit jakékoliv veřejné závady, aj. Každé město má svou "stránku", kde si uživatel volí a hledá, co ho momentálně zajímá. Je zde na výběr hned několik možností, jak lze vidět na obrázku 8.

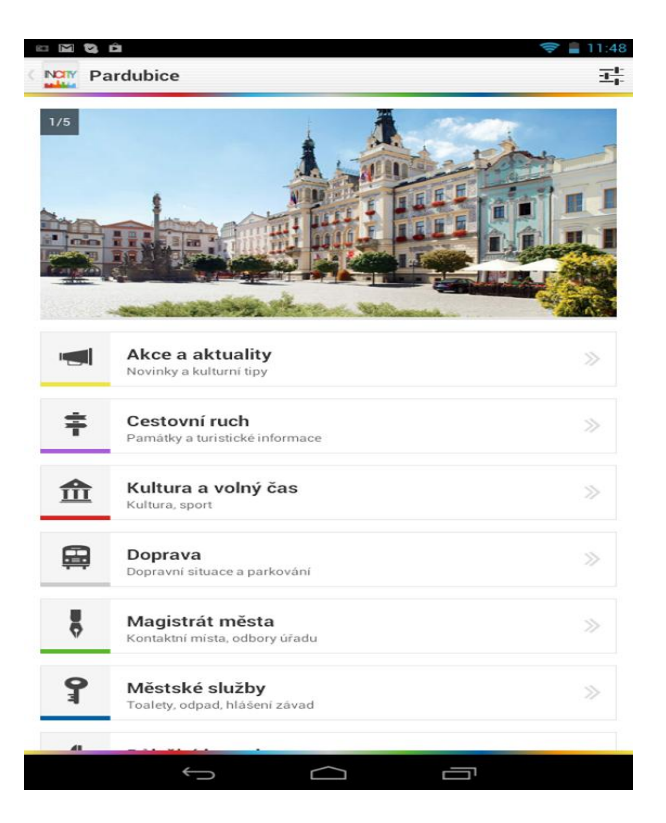

**Obrázek 8: Hlavní stránka města Pardubice v aplikaci inCity**

*Zdroj:[\[16\]](#page-44-6)*

<span id="page-24-0"></span>Díky této komplexní službě jsou všechny informace celého města pouze v jedné aplikaci. Veškeré údaje se neustále aktualizují čili uživatel má potřebné informace a novinky neustále k dispozici. Tuto aplikaci prozatím využívá 34 českých měst a dokonce i jedno slovenské město Martin. Další města se připravují. [\[16\]](#page-44-6)

Nejen firma inCity využívá Quick Response (QR) kódů, což je v podstatě rozšířenou verzí známého čárového kódu jak lze také vidět na obrázku 9. To umožňuje do sebe zakódovat daleko širší spektrum informací – například webovou adresu. Rozmach této technologie je díky nástupu tzv. chytrých telefonů, které obsahují aplikace pro čtení těchto kódů. Tento systém začínají postupně používat firmy, které tyto kódy umísťují na své výrobky, slevové kupóny nebo na reklamní leták. Načtení kódu je naprosto jednoduché. Uživatel si stáhne "čtečku" do svého mobilního telefonu a po té telefon jen přiloží ke QR kódu a naskenuje kód. Po naskenování se mu na obrazovce mobilního telefonu zobrazí veškeré potřebné informace v podobě obrázků, videí, www stránky, e-shopy aj. V zahraničí jsou QR kódy rozšířenější než u nás, kde je to stále ještě novinka ve fázi vývoje.

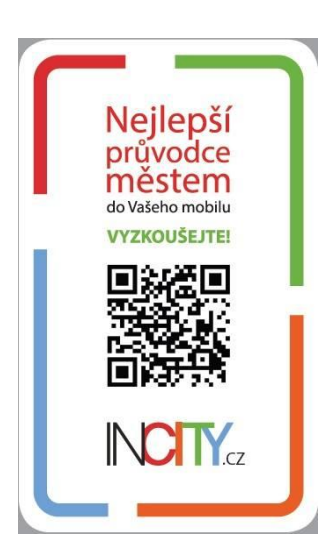

<span id="page-25-0"></span>**Obrázek 9:** Ukázka QR kódu firmy inCity.cz

*Zdroj: [\[16\]](#page-44-6)*

## <span id="page-26-0"></span>**3 CHARAKTERISTIKA VYBRANÉHO VZORKU MĚST A OBCÍ**

Původním záměrem této práce bylo porovnat propagaci měst na různých sociálních sítích. Avšak při šetření bylo zjištěno, že města využívají ke své propagaci především sociální síť Facebook. Ostatní sociální sítě jsou využívány velmi zřídka. Z tohoto důvodu bude nadále v této práci porovnávána propagace měst pouze na sociální síti Facebook.

Autorka si pro svoji práci vybrala dva kraje, Královéhradecký a Pardubický. Z každého kraje byla následně zpracována bývalá okresní města. Jednotlivá města budou stručně představena, porovnán jejich počet obyvatel, počet fanoušků na facebookových stránkách a procentuální vyjádření z těchto dvou položek. Královéhradecký kraj má 5 okresních měst, ale v práci bude počítáno pouze se 4 okresními městy z důvodu toho, že město Rychnov nad Kněžnou je více jak 2 roky na své facebookové stránce neaktivní. Pardubický kraj má 4 okresní města.

#### **Královéhradecký kraj**

Královéhradecký kraj se nachází na východě Čech. Celkový počet obyvatel je 551 421. V tomto kraji budou hodnocena města Hradec Králové, Trutnov, Jičín a Náchod. Zjištěná číselná data jsou pro přehlednost k nahlédnutí v tabulce 2.

Hradec Králové

Hradec Králové je krajským městem Královéhradeckého kraje a s počtem obyvatel 92 891 zároveň nejlidnatějším. Rozkládá se na soutoku řek Labe a Orlice a jeho rozloha činí 10 569 ha. [\[6\]](#page-43-9) Počet fanoušků na facebookové stránce má 2 363 tedy pouze 2,54 % z celkového počtu obyvatel. Data pro srovnávací studii byla čerpána z oficiálních facebookových stránek města. [\[15\]](#page-44-7)

Trutnov

Město Trutnov leží v Krkonošském podhůří na řece Úpě. Žije zde 30 812 obyvatel. Rozléhá se v severovýchodních Čechách s rozlohou 10 332 ha. [\[6\]](#page-43-9) Počet fanoušků na facebookové stránce je 2 396 což je 7,78 % populace města. Data pro srovnávací studii byla čerpána z oficiálních facebookových stránek města. [\[24\]](#page-44-8)

#### Jičín

Jičín se nachází v [Královéhradeckém kraji](https://cs.wikipedia.org/wiki/Kr%C3%A1lov%C3%A9hradeck%C3%BD_kraj) v severovýchodních Čechách. Město leží v [Jičínské pahorkatině](https://cs.wikipedia.org/wiki/Ji%C4%8D%C3%ADnsk%C3%A1_pahorkatina) na řece [Cidlině.](https://cs.wikipedia.org/wiki/Cidlina_(%C5%99eka)) Rozloha města činí 2 495 ha a žije zde přes 16 394 obyvatel. [\[6\]](#page-43-9) Na své facebookové stránce má město 2 130 fanoušků čili 12,99 % obyvatel. Data pro srovnávací studii byla čerpána z oficiálních facebookových stránek města[.\[19\]](#page-44-9)

Náchod

Náchod je město na severovýchodě Čech s rozlohou 3 334 ha. Žije zde 20 267 obyvatel a počet jeho fanoušků na facebookových stránkách města je 1 289. Což je 6,36 % k celkovému počtu populace města[.\[6\]](#page-43-9) Data pro srovnávací studii byla čerpána z oficiálních facebookových stránek města[.\[23\]](#page-44-10)

<span id="page-27-0"></span>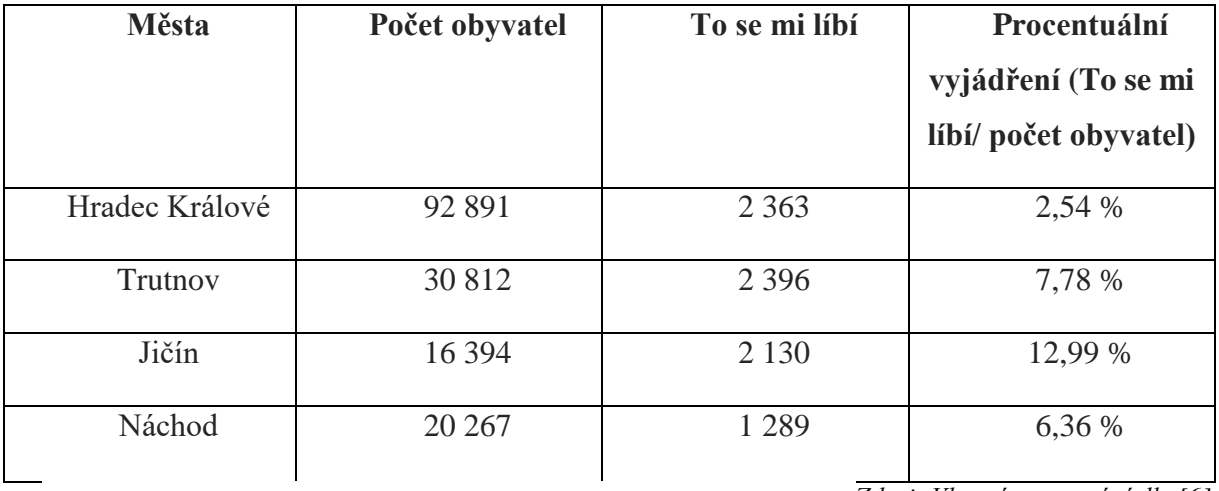

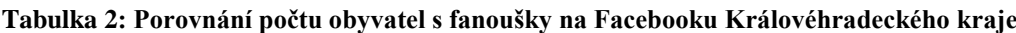

*Zdroj: Vlastní zpracování dl[e \[6\]](#page-43-9)*

Z tabulky 2 lze vidět, že Hradec Králové má sice o hodně větší počet obyvatel než ostatní města, ale jeho počet fanoušků na facebookových stránkách největší zdaleka není. V počtu uživatelů, kterým se stránka města líbí je na prvním místě město Trutnov. Nejlepší procentuální vyjádření v porovnání počtu obyvatel a fanoušků na facebookových stránkách má však město Jičín.

### **Pardubický kraj**

Pardubický kraj se rozléhá na území východních Čech s celkovým počtem obyvatel 516 149. Jeho součástí jsou 4 okresní města, mezi které patří Pardubice, Chrudim, Svitavy a Ústí nad Orlicí. Zjištěná číselná data jsou pro přehlednost k nahlédnutí v tabulce 3.

### • Pardubice

Město Pardubice je statutární, krajské město Pardubického kraje. Leží na soutoku řek Labe a Chrudimky. S 89 638 obyvateli je desátým největším městem České republiky. Výměra území je 8 266 ha[.\[6\]](#page-43-9) Počet fanoušku na své facebookové stránce činí 6 396 což je 7,14 %

z celkového počtu obyvatel. Data pro srovnávací studii byla čerpána z oficiálních facebookových stránek města[.\[36\]](#page-45-9)

• Chrudim

Město Chrudim je druhé největší město Pardubického kraje s výměrou území 3 321 ha. Žije zde 23 061 obyvatel. [\[6\]](#page-43-9) Počet fanoušků na facebookové stránce má 3 321 tedy 14,40 % obyvatel. Data pro srovnávací studii byla čerpána z oficiálních facebookových stránek města[.\[22\]](#page-44-11)

• Svitavy

Svitavy se nacházejí v jihovýchodním výběžku České tabule s rozlohou 3 133 ha. Ve městě žije 17 005 obyvatel. [\[6\]](#page-43-9) Svitavská facebooková stránka se líbí 3 124 fanouškům což činí 18,37 % celkové populace města. Data pro srovnávací studii byla čerpána z oficiálních facebookových stránek města. [\[37\]](#page-45-10)

• Ústí nad Orlicí

Ústí nad orlicí je město na východě Čech v podhůří Orlických hor s rozlohou 3 637 ha. Ve městě žije 14 226 obyvatel. [\[6\]](#page-43-9) Stránka města na Facebooku se líbí 1 490 lidem tedy 10,47 % obyvatel. Data pro srovnávací studii byla čerpána z oficiálních facebookových stránek města. [\[25\]](#page-44-12)

<span id="page-28-0"></span>

| Města           | Počet obyvatel | To se mi líbí | Procentuální<br>vyjádření (To se mi<br>líbí/ počet obyvatel) |
|-----------------|----------------|---------------|--------------------------------------------------------------|
| Pardubice       | 89 638         | 6 3 9 6       | 7,14 %                                                       |
| Chrudim         | 23 061         | 3 3 2 1       | 14,40 %                                                      |
| Svitavy         | 17 005         | 3 1 2 4       | 18,37 %                                                      |
| Ustí nad Orlicí | 14 2 2 6       | 1 4 9 0       | 10,47 %                                                      |

**Tabulka 3: Porovnání počtu obyvatel s fanoušky na Facebooku Pardubického kraje**

*Zdroj: Vlastní zpracování dl[e \[6\]](#page-43-9)*

Z tabulky lze vyčíst, že nejvíce fanoušků na Facebooku má město Pardubice. To se odráží převážně od vysokého počtu obyvatel. Nejlepší porovnání počtu obyvatel / fanoušků na facebookových stránkách má město Svitavy.

# <span id="page-29-0"></span>**4 POROVNÁNÍ VYBRANÝCH MĚST A OBCÍ PARDUBICKÉHO A KRÁLOVÉHRADECKÉHO KRAJE Z POHLEDU VYUŽITÍ SOCIÁLNÍCH SÍTÍ K PROPAGACI**

Tato kapitola je věnována porovnání vybraných měst a obcí Pardubického a Královéhradeckého kraje z hlediska využití sociálních sítí k propagaci.

Porovnání vybraných měst je realizováno pomocí vícekriteriálního rozhodování. Pro stanovení vah kritérií je zde vybrána Saatyho metoda.

## <span id="page-29-1"></span>**4.1 Saatyho metoda**

V Saatyho metodě je využíváno kvantitativního párového srovnávání kritérií. Tato metoda poukazuje kolikrát je jedno kritérium významnější než druhé. Stanovení vah kriterií lze rozdělit do dvou kroků. Prvně se zjišťují preferenční vztahy dvojic kriterií uspořádaných v tabulce. Kritéria musí být v tabulce zapsána tak, aby v řádcích i sloupcích bylo zachováno stejné pořadí. Druhým krokem je určení velikosti preference, která se vyjadřuje určitým počtem bodů ze zvolené bodové stupnice. Bodová stupnice se skládá většinou z lichých čísel od 1-9. Pro jemnější rozlišení lze použít sudá čísla. Hodnotitel může využít Saatyho doporučenou bodovou stupnici, která je uvedena níže v tabulce 4. [10][20]

| Intenzita relativní důležitosti | Definice důležitosti                                  |
|---------------------------------|-------------------------------------------------------|
|                                 | Kritéria jsou stejně významná                         |
|                                 | První kritérium je slabě významnější než druhé        |
|                                 | První kritérium je dosti významnější než druhé        |
|                                 | První kritérium je prokazatelně významnější než druhé |
|                                 | První kritérium je absolutně významnější než druhé    |

<span id="page-29-2"></span>**Tabulka 4: Bodová stupnice dle Saatyho**

*Zdroj: upraveno podle[9]*

Matici těchto preferenčních vztahů lze označovat jako Saatyho nebo též jako matici relativních důležitostí. Jestliže tuto matici nazveme S, pak platí:

$$
s_{ii} = 1 \tag{1}
$$

Jedná se o čtvercovou reciproční matici čili platí že:

$$
s_{ji} = \frac{1}{s_{ij}}\tag{2}
$$

Prvky sij matice určují odhad podílů neznámých vah i-tého a j-tého kritéria, dále tedy platí následující vzorec:

$$
S_{ij} \approx \frac{v_i}{v_j} \tag{3}
$$

Bodování kritérií provádí přímo hodnotitel, který určí preferenční pořadí významnosti od nejvýznamnějšího kritéria po to nejméně významné. Při tvorbě matice se nejprve vyplní hodnotou jedna shodná kritéria čili na diagonále jsou vždy hodnoty jedna (každé kritérium je samo sobě rovnocenné). Dále jsou porovnávána vždy dvě kritéria mezi sebou. Velikost preference se vyjadřuje počtem bodů. Pokud je kritérium v řádku významnější než kritérium ve sloupci, píše se do daného políčka hodnota velikosti preference kritéria v řádku ke kritériu ve sloupci. V případě, že kritérium ve sloupci má větší důležitost, zapíše se převrácená hodnota preference. [10]

Při využití aproximálního postupu se po stanovení vah nejčastěji používá k odhadnutí váhy  $v_i$  metoda normalizovaného geometrického průměru. Tato metoda spočívá ve vynásobení všech prvků na jednom řádku a následně určením n-té odmocniny z tohoto součinu, přičemž n znamená počet prvků. Každý geometrický průměr je následovně vydělen součtem všech geometrických průměrů. Geometrický průměr je nenormovaná váha a lze jej vypočítat dle následujícího vzorce: [9][10]

$$
b_i = \sqrt[n]{\pi_{j=1}^n} s_{ij} \tag{4}
$$

 $b_i$  = geometrický průměr řádku Saatyho matice

 $n =$  počet kritérií

 $s_{ij}$  = preference mezi i-tým a j-tým kritériem

Protože jde o nenormované váhy, musí se nyní znormovat, aby součet vah byl roven jedné. Normované váhy se získají vydělením jednotlivých geometrických průměrů sumou všech průměrů, jak znázorňuje následující vzorec: [9]

$$
v_i = \frac{b_i}{\sum_{i=1}^n b_i} \tag{5}
$$

 $v_i$  = normované váhy (váha i-tého kritéria)

 $b_i$  = geometrický průměr řádku Saatyho matice

Správnost sestavení Saatyho matice je možné si zkontrolovat a to pomocí konzistenčního poměru CR, kdy CR musí být <0,1. Konzistenční poměr lze vypočítat podle následujícího vztahu: [20]

$$
CR = \frac{CI}{RI} \tag{6}
$$

CI = konzistenční index

RI = náhodný konzistenční index

konzistenční index CI je definován následovně:

$$
CI = \frac{\lambda_{max} - m}{m - 1} \tag{7}
$$

 $\lambda_{max}$  = maximální vlastní číslo matice

m = počet kritérií

pro stanovení náhodného konzistenčního indexu RI je možné využít různých přístupů. V tabulce je vybráno členění dle Whartona.

#### <span id="page-31-1"></span>**Tabulka 5: Náhodný konzistenční index dle Whartona**

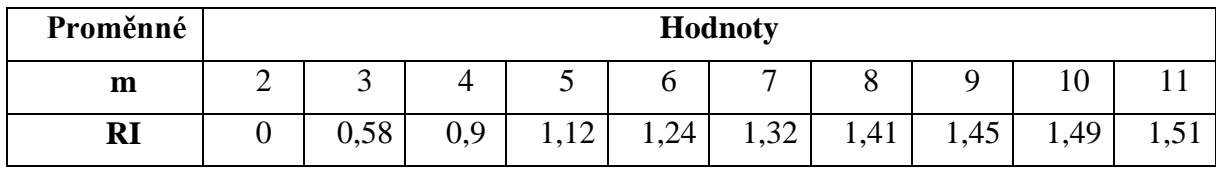

*Zdroj: Vlastní zpracování dle [20]*

#### <span id="page-31-0"></span>**4.2 Kritéria**

Jedním z nejdůležitějších kroků je definování kritérií. Autorka se při vybírání kritérií pro porovnání inspirovala z oficiálních facebookových stránek měst a obcí. Kritéria jsou seřazena dle důležitosti od nejvýznamnějšího po méně významné.

#### Kritérium 1 (K1) **Aktivita a aktuálnost příspěvků**

Propagace na sociálních sítích v sobě především zahrnuje aktivitu, s jakou města přidávají příspěvky na svoji zeď. Návštěva stránky města na sociální síti by měla uživateli nahradit pohled do regionálních novin či návštěvu obecního/městského úřadu za účelem informací na úředních deskách. Města mohou informovat veřejnost o aktuálních výstavbách, dopravních omezeních, úředních sdělení, historických událostech ke konkrétnímu dni apod. Zde bude hodnoceno, jak často města své příspěvky přidávají (počet příspěvků za určité období.) Do počtu budou zahrnuty všechny příspěvky (texty, události, sdílené příspěvky, fotografie či videa). Tento údaj lze zjistit spočítáním příspěvků k požadovanému datu. Pro tento účel byl zvolen časový interval od 1.1.2017 – 1.3.2017.

#### Kritérium 2 (K2) **Události města**

Velikou předností propagace na Facebooku je vytváření událostí. Ty slouží k informování veřejnosti o různých kulturních, společenských či sportovních akcích města a poskytují důležité informace, které jsou s tím spojené. Další výhodou vytváření událostí je lepší odhad lidí, kteří se o danou akci zajímají a zlepšit tak samostatný chod akce. Veřejnost také může mezi sebou tuto událost dále sdílet, čímž se o ní dozví více lidí a zvýší se tím pochopitelně i celá propagace. Hodnoceno v tomto případě bude, zda města využívají možnost funkce "událost". Pokud města využívají tuto funkci je hodnoceno označením A (ano), v opačném případě N (ne). Za každé ANO je přidělen 1 bod, za každé N pak 0 bodů.

#### Kritérium 3 (K3) **Přidávání fotografií a videí**

Obrazová složka je pro samotnou propagaci velice důležitá, jelikož je pro uživatele nejvíce poutavá a atraktivní. S návazností na předchozí kritérium K2 mají také možnost lidé, kteří se nemohou akce z nějakého důvodu zúčastnit, díky fotografiím zjistit, jak se daná událost povedla. Zkoumáno zde je jak často a zda vůbec město přidává nebo sdílí fotografie či videa. Hodnocení je následující:

- 1- 3x týdně příspěvek obsahující fotografii nebo video (1 bod)
- 4 -7x týdně příspěvek obsahující fotografii nebo video (2 body)
- 8 a více krát týdně příspěvek obsahující fotografii nebo video (3 body)

#### Kritérium 4 (K4) **Zpětná vazba a komunikace s veřejností**

Možnost komunikace s veřejností (online diskuze) je jednou z hlavních předností sociálních sítí, z tohoto hlediska výrazně převyšují klasické internetové stránky. Komunikovat s veřejností se dá na Facebooku dvěma způsoby. Prvním z nich je komunikace veřejná, do které se může libovolně zapojit každý, kdo vlastní facebookový účet. Druhý způsob komunikace je soukromý a to pomocí zpráv. Na facebookovém profilu měst je k dispozici informace, za jaký časový interval město reaguje. Hodnoceno zde bude následovně:

- Obvykle odpoví během několika minut = 3 body
- Obvykle odpoví během několika hodin = 2 body
- Obvykle odpoví během jednoho dne = 1 bod

#### Kritérium 5 (K5) **Obecné informace o městě**

Pro přehlednost by každé město mělo mít alespoň stručně vyplněno na svém facebookovém profilu několik důležitých informací, které zjednoduší návštěvníkům další vyhledávání. Pro tuto práci byla určena následující kritéria:

- Odkaz na oficiální www stránku města
- Kontakt (e-mailová adresa, telefonní číslo alespoň jedno z uvedených)
- Adresa přesná adresa kontaktního místa (městský/obecní úřad)
- Mapa

Hodnocena zde bude úplnost těchto informací na facebookových stránkách měst. Pokud se informace na stránce nachází, bude ohodnocena 1 bodem, v opačném případě žádným. Maximální počet bodů za toto kritérium jsou tedy 4 body.

# <span id="page-33-0"></span>**4.3 Výpočet vah kritérií**

Pro výpočet vah kritérií byla vybrána Saatyho metoda, která je již popsána dříve v kapitole 4.1. Pro tento případ je využita bodová stupnice 1-9, kde jsou pro jemnější hodnocení použity i sudé hodnoty. Kritéria jsou seřazena dle důležitosti a to vždy tak, aby v řádcích i sloupcích byla za sebou ve stejném pořadí. Následně se vyplní hodnotou 1 shodná kritéria. Dále se porovnávají ostatní kritéria mezi sebou. V případě, že je kritérium v řádku preferovanější než kritérium ve sloupci, píše se hodnota z dané bodové stupnice. Pokud však je kritérium ve sloupci preferovanější, zapíše se převrácená hodnota. Názorně je výpočet zobrazen v následující tabulce 6.

| Kritérium | K1  | K2             | K3  | K <sub>4</sub> | K <sub>5</sub> |
|-----------|-----|----------------|-----|----------------|----------------|
|           |     |                |     |                |                |
| K1        |     | $\overline{2}$ | 4   | 5              | 8              |
|           |     |                |     |                |                |
| K2        | 1/2 |                | 2   | 3              | 6              |
| K3        | 1/4 | 1/2            |     | ⌒              |                |
| <b>K4</b> | 1/5 | 1/3            | 1/2 |                | 4              |
| K5        | 1/8 | 1/6            | 1/5 | 1/4            |                |

<span id="page-33-1"></span>**Tabulka 6: Preference dvojic daných kritérií**

*Zdroj: Vlastní zpracování*

K ověření správnosti ohodnocení preferencí jednotlivých kritérií, slouží konzistenční poměr. K tomu je však nutné znát konzistenční index. Pro výpočet konzistenčního indexu se využije vzorec (7). Pro přesnější výsledek je příklad počítán v programu Matlab, kde vychází  $\lambda_{max}$  = 5,1277. Počet kritérií je stanovených 5, tudíž konzistenční index CI po dosazení do vzorce (7) vychází 0,03193.

Konzistenční poměr CR se vypočítá podle vzorce (6). Náhodný konzistenční index je zvolen z tabulky 3, kde m odpovídá počtu kritérií matice S. V tomto případě, kdy je počet kritérií 5, je hodnota RI =1,12. Po následném dosazení do vzorce konzistenční poměr vychází 0,0285 což je < 0,1 z čehož plyne, že matice je sestavena správně.

Pro dopočet vah kritérií je nutno vypočítat geometrický průměr. Geometrický průměr je vypočítán pomocí vzorce (4) a je názorně zobrazen v druhém sloupci tabulky 7. Jedná se o nenormovanou váhu, kterou je nutné znormovat. Znormování je provedeno pomocí vzorce (5) a výpočet je k nahlédnutí v třetím sloupci již zmíněné tabulky 7.

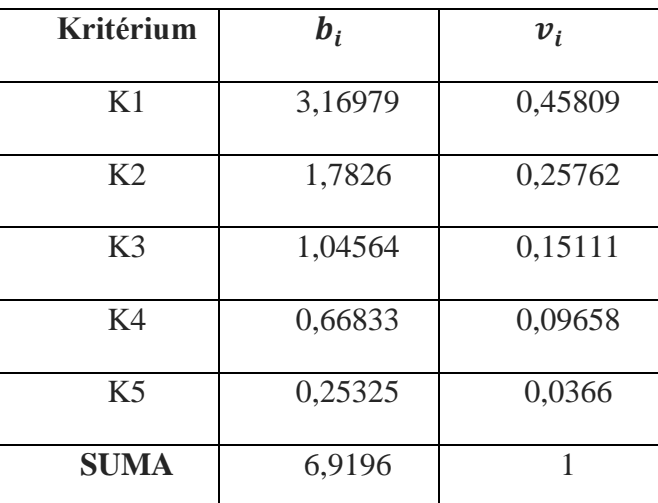

<span id="page-34-1"></span>**Tabulka 7: Výpočet vah kritérií**

*Zdroj: vlastní zpracování*

## <span id="page-34-0"></span>**4.4 Alternativy**

Alternativy pro srovnávací studii jsou čerpány z kapitoly 3, kde jsou podrobně vysvětlena kritéria výběru a charakteristika vybraných alternativ. Souhrn a označení alternativ je uveden v následující tabulce 8.

#### <span id="page-35-1"></span>**Tabulka 8: Alternativy**

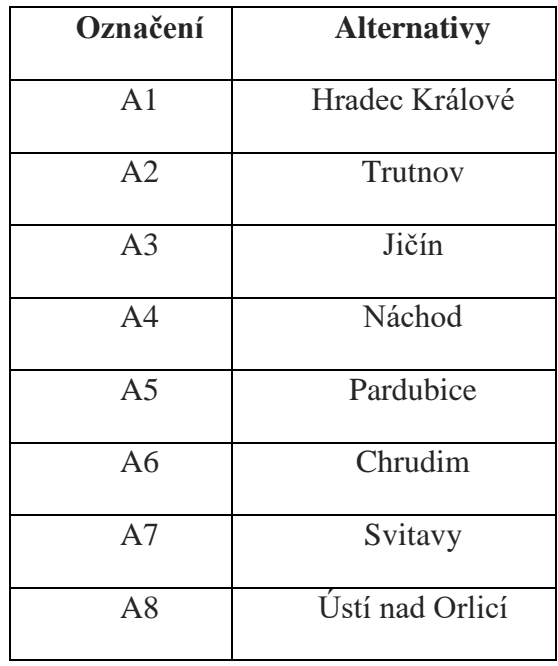

*Zdroj: Vlastní zpracování*

Jednotlivé hodnoty již zmíněných alternativ jsou zobrazeny v tabulce 9. Sběr dat byl proveden dne 6. března 2017 a k tomuto dni jsou data aktuální. Hodnoty znázorňují kvantitativní data a proto je pro srovnávací studii zvolena metoda lineárních dílčích funkcí utility, které se věnuje následující kapitola 4.4.1.

<span id="page-35-2"></span>

| Kritéria/Alternativy      | $\mathbf{A1}$ | A2             | A3             | A <sub>4</sub> | A <sub>5</sub> | A6             | A7             | A8                          |
|---------------------------|---------------|----------------|----------------|----------------|----------------|----------------|----------------|-----------------------------|
|                           | (HK)          | (TU)           | (JC)           | (NA)           | (PCE)          | (CR)           | (SY)           | (UO)                        |
| K1 (Aktivita)             | 179           | 58             | 99             | 25             | 123            | 49             | 132            | 61                          |
| K <sub>2</sub> (Události) |               |                | $\overline{0}$ |                |                |                |                |                             |
| <b>K3</b> (Foto a videa)  |               | $\overline{2}$ | $\overline{2}$ | 2              | 3              | $\overline{2}$ | 2              | $\mathcal{D}_{\mathcal{L}}$ |
| K4 (Zpětná vazba)         | 3             |                |                | $\overline{2}$ | 3              |                | $\overline{2}$ |                             |
| K5 (Obecné info)          | 4             | 3              | 3              | $\overline{4}$ | $\overline{2}$ | $\overline{4}$ | 4              | $\mathcal{D}$               |

**Tabulka 9: Charakteristika alternativ dle zadaných kritérií**

*Zdroj: Vlastní zpracování*

## <span id="page-35-0"></span>4.4.1 **Ohodnocení alternativ**

Pro tuto práci, která se zabývá porovnáním jednotlivých měst s ohledem na jejich propagaci na sociálních sítích byly zvoleny 2 metody a to metoda lineárních dílčích funkcí utility a metoda přímého stanovení dílčích ohodnocení.

#### **Metoda lineárních dílčích funkcí utility**

U této metody je nejdříve nutné stanovit dílčí ohodnocení variant vzhledem k jednotlivým kritériím odlišně, a to v závislosti na povaze těchto kritérií. V případě, že se jedná o kritéria kvalitativního charakteru, dílčí ohodnocení se stanovuje pomocí přiřazení bodů. Body se přiřazují ze zvolené bodové stupnice. Pokud se jedná o data kvantitativního charakteru, využívá se předpokladu lineárního tvaru. Funkce jsou určovány na základě nejhorších a nejlepších hodnot. Pro každé nejhorší kritérium  $x_i^0$  je určena dílčí utilita 0. Naopak pro každé nejlepší kritérium  $x_i^*$  je přiřazena hodnota 1. Dílčí ohodnocení alternativ  $h_i^j$  se vztahuje k jednotlivým kritériím, které mají kvantitativní charakter a jsou stanoveny tímto vztahe[m\[10\]:](#page-43-10)

$$
h_i^j = \frac{x_i^j - x_i^0}{x_i^* - x_i^0} \tag{8}
$$

- $h_i^j =$  dílčí ohodnocení j-té alternativy vzhledem k i-tému kritériu
- $x_i^j$  = hodnota j-té alternativy i-tého kritéria
- $x_i^0$  = nejhorší hodnota i-tého kritéria
- $x_i^*$  = nejlepší hodnota i-tého kritérií

Pro výpočet je využita tabulka 9, kde se nachází získané hodnoty všech alternativ. Hodnoty jsou vypočítány pomocí vzorce (8). Pro kritérium K1 a alternativu A1 se nejdříve určí hodnota  $x_i^j$ . Na základě tabulky 9, lze zjistit, že se jedná o hodnotu 179. Dále je nutné najít nejhorší hodnotu  $x_i^0$  kritéria K1, tj. 25. Naopak nejlepší hodnotou  $x_i^*$  pro kritérium K1 je 179. Následně se hodnoty dosadí do vzorce a příklad se vypočítá. U ostatních kritérií a alternativ se postup opakuje. Jako kontrola může sloužit fakt, že nejhorší hodnota pro jednotlivá kritéria musí vyjít 0 a nejlepší hodnota vychází 1. Výpočet je zobrazen v tabulce 10.

<span id="page-37-0"></span>

| Kritéria/Alternativy      | $\mathbf{A1}$  | A2       | A3             | A <sub>4</sub> | A <sub>5</sub> | A6       | A7    | A8             |
|---------------------------|----------------|----------|----------------|----------------|----------------|----------|-------|----------------|
|                           | (HK)           | (TU)     | (JC)           | (NA)           | (PCE)          | (CR)     | (SY)  | (UO)           |
| K1 (Aktivita)             |                | 0,214    | 0,481          | $\overline{0}$ | 0,636          | 0,156    | 0,695 | 0,234          |
| K <sub>2</sub> (Události) |                |          | $\overline{0}$ |                |                |          |       | $\overline{0}$ |
| K3 (Foto a videa)         | $\overline{0}$ | 0,5      | 0,5            | 0,5            |                | 0,5      | 0,5   | 0,5            |
| K4 (Zpětná vazba)         |                | $\theta$ | $\theta$       | 0,5            |                | $\theta$ | 0,5   | $\Omega$       |
| K5 (Obecné info)          |                | 0,5      | 0,5            |                | $\overline{0}$ |          |       |                |

**Tabulka 10: Výpočet dle metody lineárních dílčích funkcí utility**

*Zdroj: Vlastní zpracování*

### **Metoda přímého stanovení dílčích ohodnocení**

Tato metoda je vhodná jak pro kvalitativní, tak pro kvantitativní data. Na rozdíl od předchozí metody se liší tím, že dílčí ohodnocení variant vůči jednotlivým kritériím určuje hodnotitel a to pomocí přiřazení bodů ze zvolené bodové stupnice. Hodnotitel postupuje při stanovení jednotlivých ohodnocení tak, že na základě své preference přiřadí jednotlivým variantám určité počty bodů z předem zvolené bodové stupnice. Nejčastěji používanou bodovou stupnicí je stupnice desetibodová, avšak je možné použít i stupnici pětibodovou, stobodovou a jiné. Nejnižší ohodnocení, tedy 1 bod odpovídá nejhorším hodnotám a 10 bodů (na desetibodové stupnici) odpovídá nejlepším hodnotám[.\[9\]](#page-43-11) Ohodnocení alternativ dle autora pro účely této práce jsou k nahlédnutí v tabulce 11.

<span id="page-37-1"></span>

| Kritéria/Alternativy      | ${\bf A1}$ | A2             | A3             | A <sub>4</sub> | A <sub>5</sub> | A6             | A7   | A8                          |
|---------------------------|------------|----------------|----------------|----------------|----------------|----------------|------|-----------------------------|
|                           | (HK)       | (TU)           | (JC)           | (NA)           | (PCE)          | (CR)           | (SY) | (UO)                        |
| K1 (Aktivita)             | 10         | 4              | $\tau$         |                | 8              | 3              | 9    | $\overline{\mathcal{L}}$    |
| K <sub>2</sub> (Události) | 10         | 10             |                | 10             | 10             | 10             | 10   |                             |
| <b>K3</b> (Foto a videa)  | 3          | 6              | 6              | 6              | 10             | 6              | 6    | 6                           |
| K4 (Zpětná vazba)         | 10         | $\overline{2}$ | $\overline{2}$ | 6              | 10             | $\overline{2}$ | 5    | $\mathcal{D}_{\mathcal{L}}$ |
| K5 (Obecné info)          | 10         | 7              | 7              | 10             | $\overline{4}$ | 10             | 10   | 5                           |

**Tabulka 11: Hodnoty pro metodu přímého stanovení dílčích ohodnocení** 

*Zdroj: Vlastní zpracování* 

U této metody platí následující vztah:

$$
h_i^j = b_i^j \tag{9}
$$

 $h_i^j =$  dílčí ohodnocení j-té varianty vzhledem k i-tému kritériu

 $b_i^j$  = počet bodů j-té varianty vzhledem k i-tému kritériu

Tento vzorec říká, že počet přidělených bodů j-té varianty vzhledem k danému i-tému kritérii je tedy dílčí ohodnocení i-tého kritéria j-té varianty.

#### <span id="page-38-0"></span>4.4.2 **Vyhodnocení alternativ**

Vyhodnocení je založeno na váženém součtu dílčích ohodnocení jednotlivých alternativ, pomocí kterého lze sestavit celkové ohodnocení. Alternativy jsou hodnoceny ke každému kritériu zvlášť. Toto celkové ohodnocení alternativ je pro obě již použité metody stejné a je vypočítáno podle následujícího vzorce:

$$
H^{j} = \sum_{i=1}^{n} v_{i} * h_{i}^{j}
$$
 (10)

 $H^{j}$  = celkové hodnocení j-té varianty

 $v_i$  = váha i-tého kritéria

 $h_i^i =$  dílčí ohodnocení j-té varianty vzhledem k i-tému kritériu

n = počet kritérií hodnocení

Dle celkového hodnocení variant je poté stanoveno jejich preferenční uspořádání, to znamená, že jsou varianty seřazeny podle klesajícího celkového hodnocení. Varianta, která má nejvyšší celkové ohodnocení a je tudíž první v preferenčním uspořádání, je zvolena jako nejlepší varianta a tedy v tomto případě varianta optimální[.\[9\]](#page-43-11) Konečné vyhodnocení alternativ obou již zmíněných metod je zobrazeno v následující tabulce 12. Ve 4. sloupci již zmíněné tabulky 12 je také zobrazeno pořadí jednotlivých alternativ dle vypočítaných výsledků.

<span id="page-39-1"></span>

| <b>Alternativy</b> | Metoda lineárních<br>dílčích funkcí utility | Metoda přímého<br>stanovení dílčích<br>ohodnocení | Pořadí |
|--------------------|---------------------------------------------|---------------------------------------------------|--------|
| $A1$ (HK)          | 0,8489                                      | 8,94223                                           | 1.     |
| A2(TU)             | 0,4495                                      | 5,76458                                           | 4.     |
| $A3$ (JC)          | 0,3142                                      | 4,82027                                           | 7.     |
| A4(NA)             | 0,4181                                      | 4,88643                                           | 6.     |
| $A5$ (PCE)         | 0,7967                                      | 8,86422                                           | 2.     |
| $A6$ (CR)          | 0,4412                                      | 5,41629                                           | 5.     |
| A7(SY)             | 0,7364                                      | 8,45457                                           | 3.     |
| $A8$ (UO)          | 0,1827                                      | 3,83089                                           | 8.     |

**Tabulka 12: Vyhodnocení alternativ obou zvolených metod** 

*Zdroj: Vlastní zpracování*

Tabulka 12 zobrazuje výsledné pořadí alternativ po výpočtu obou metod. Jak lze vidět, pořadí u obou použitých metod je naprosto stejné.

#### <span id="page-39-0"></span>4.4.3 **Zhodnocení výsledků**

Cílem této studie bylo zhodnotit využívání sociálních sítí vybranými městy a porovnat je z hlediska propagace.

V tabulkách 2 a 3 je vyobrazeno procentuální vyjádření počtu fanoušků měst na jejich facebookové stránce, v poměru s počtem obyvatel. Z tohoto hlediska vychází nejlépe ze všech hodnocených alternativ město Svitavy a to i přes menší počet obyvatel než většina měst. Nadprůměrných výsledků v procentuálním ohodnocení fanoušků dosahují také města Chrudim a Jičín. Za zmínění stojí porovnání s výsledky v tabulce 12, které byly vypočítány pomocí zvolených metod. Zde lze vidět, že dle posouzení autorky využívá nástroje k propagaci a komunikaci s veřejností nejlépe alternativa A1 město Hradec Králové. Velmi dobrých výsledků dále dosahují také alternativy A5 město Pardubice a A7 město Svitavy.

Výsledky porovnání jsou tedy celkem odlišné. Značný rozdíl je v pořadí měst Hradec Králové a Pardubice, kdy se tyto města po výpočtu obou metod umístila nejlépe, naopak při procentuálním vyjádření počtu fanoušků se umístila nejhůře.

Důvodů může být více. Jedním z nich může být autorkou udělená větší váha kritériu 1 (Aktivita a aktuálnost příspěvků), kde právě města Hradec Králové a Pardubice výrazně vedla. Avšak jedním z nejdůležitějších nástrojů k propagaci je právě častá aktivita příspěvků. Příčinou může být i nízká atraktivita sdílených příspěvků města. Konkrétně město Hradec Králové má sice největší počet sdílených příspěvků, avšak po podrobném přezkoumání jejich facebookových stránek bylo zjištěno, že se některé příspěvky opakují, čímž se jejich profil stává méně zajímavým.

Dalším důvodem velkého rozdílu u města Hradec Králové může být malá aktivita obrazové složky, jak lze vidět v tabulce 9. U kritéria 3 (Přidávání fotografií a videí) dosáhl nejhorších výsledků ze všech hodnocených alternativ. Facebooková stránka bez obrazové složky nemusí být pro fanoušky tak poutavá.

# <span id="page-41-0"></span>**ZÁVĚR**

V současné době si život bez sociálních sítí lze jen těžko představit. Tento trend zasáhl téměř každou věkovou kategorii. Sociálních sítí je na internetu veliké množství, ale nejvíce účtů uživatelé vlastní na Facebooku.

Cílem této bakalářské práce bylo zjistit, jak vybraná města využívají sociální sítě ke své propagaci. Nejdříve bylo nutné vysvětlit základní pojem sociální síť a popsat její historii. Dále byly uvedeny současně nejpoužívanější sociální sítě a podrobněji objasněno fungování každé z nich. Následně byla popsána možnost propagace pomocí moderních informačních technologií. V neposlední řadě pak také možnost propagace, kterou nám v dnešní době přináší právě sociální sítě. Prvotní záměr této práce byl porovnat města a jejich propagaci na různých sociálních sítích. Na základě šetření, ale bylo zjištěno, že města využívají ke své propagaci především sociální síť Facebook. Ostatní sociální sítě města využívají ke své propagaci velmi málo. Právě proto byla města porovnávána pouze na sociální síti Facebook. Pro tento účel byla vybrána města Královéhradeckého a Pardubického kraje, která byla v práci podrobněji představena. U obou krajů byla porovnávána bývalá okresní města. Výjimkou je město Rychnov nad Kněžnou patřící do Královéhradeckého kraje, které v práci není zkoumáno, jelikož je na své facebookové stránce již 2 roky neaktivní.

Další část je zaměřena na porovnání vybraných měst z pohledu propagace na sociálních sítích. Pro tuto komparaci bylo zvoleno vícekriteriální rozhodování. Na počátku bylo nutné stanovit kritéria pro porovnání. Následně byly pomocí Saatyho metody vypočítány váhy jednotlivých kritérií. Dále pak byly využity 2 metody a to metoda lineárních dílčích funkcí utility a metoda přímého stanovení dílčích ohodnocení, které stanovily dílčí ohodnocení alternativ.

Na základě výsledků bylo zjištěno, že nejlépe využívá sociální síť Facebook ke své propagaci město Hradec Králové. Rozdíl mezi městy nebyl, ale nikterak veliký. Avšak je nutné podotknout, že města z Pardubického kraje využívají Facebook ke své propagaci daleko efektivněji. Za pravdu nám dá i pohled na počet fanoušků, kteří sledují vybraná města Královéhradeckého a Pardubického kraje. Zde lze vidět, že více atraktivní jsou pro uživatele města Pardubického kraje a to i přesto, že Pardubický kraj je menší a má i celkově menší počet obyvatel. Za povšimnutí jistě stojí město Svitavy, které se svým procentuálním vyjádřením (počet obyvatel/počet "To se mi líbí") šplhá na vysoké příčky. Tato skutečnost tedy poukazuje na to, že velikost či počet obyvatel v tomto případě nejsou základní věcí.

Problém dle autorky je v tom, že ne všechna města dokážou efektivně využít nástroje této sociální sítě. Je potřeba věnovat více času ze strany měst ke své propagaci. Další nedílnou součástí pro smysl propagace je počet fanoušků, který aktivitou a zajímavostmi sdílenými městem roste. Při pohledu na to, jak se zvýšila aktivita měst za poslední roky, lze odhadnout, že v budoucnosti budou sociální sítě k propagaci měst využívány mnohem více než doposud.

# <span id="page-43-0"></span>**POUŽITÁ LITERATURA**

- <span id="page-43-4"></span>[1] About Us LinkedIn. *World's Largest Professional Network LinkedIn* [online]. c2015 [cit. 2015-10-25]. Dostupné z[:https://www.linkedin.com/about-us?trk=uno-reg-guest](https://www.linkedin.com/about-us?trk=uno-reg-guest-home-about)[home-about](https://www.linkedin.com/about-us?trk=uno-reg-guest-home-about)
- <span id="page-43-1"></span>[2] BARABÁSI, Albert-László. *V pavučině sítí*. 1.vyd. Praha : Paseka, 2005. 250 s. ISBN ISBN 80-7185-751-3.
- <span id="page-43-3"></span>[3] BOČEK, Jan. Twitter od nuly: proč jej vlastně používat a jak začít. In: *Www.zive.cz*  [online]. 2011, 20.4.2011 [cit. 2015-10-20]. Dostupné z: http://www.zive.cz/clanky/twitter-od-nuly-proc-jej-vlastne-pouzivat-a-jak-zacit/sc-3-a-156710/default.aspx
- <span id="page-43-7"></span>[4] CLOW, Kenneth E a Donald BAACK. *Reklama, propagace a marketingová komunikace*. 1.vyd. Brno: Computer Press, 2008. 489 s. ISBN 978-80-251-1769-9.
- [5] Company Info Facebook Newsroom. *Facebook Newsroom* [online]. c2015 [cit. 2015- 10-25]. Dostupné z[:http://newsroom.fb.com/company-info/](http://newsroom.fb.com/company-info/)
- <span id="page-43-9"></span>[6] Český statistický úřad. Malý lexikon obcí České republiky-2016 [online]. 2007. [cit. 2017-03-05]. Dostupné na: [https://www.czso.cz/csu/czso/maly-lexikon-obci-ceske](https://www.czso.cz/csu/czso/maly-lexikon-obci-ceske-republiky-2016)[republiky-2016](https://www.czso.cz/csu/czso/maly-lexikon-obci-ceske-republiky-2016)
- <span id="page-43-8"></span>[7] Effectix.com. *Marketing v sociálních sítích.* [online]. c2015 [cit. 2015-11-20]. Dostupné z:<http://www.effectix.com/cz/nase-sluzby/socialni-site>
- <span id="page-43-2"></span>[8] Facebook: Úvodní stránka. FACEBOOK. *Www.facebook.com* [online]. c2015, [cit. 2015-10-20]. Dostupné z:<https://www.facebook.com/>
- <span id="page-43-11"></span>[9] FOTR, Jiří a kol. Manažerské rozhodování: postupy, metody a nástroje. Vyd. 1. Praha: Ekopress, 2006, 409 s. ISBN 80-86929-15-9
- <span id="page-43-10"></span>[10] FOTR, Jiří, ŠVECOVÁ Lenka a kol. Manažerské rozhodování: Postupy, metody a nástroje. Vyd. 2. Praha: Ekopress, 2010. ISBN 978-80-86929-59-0
- <span id="page-43-5"></span>[11] Google. *O společnosti Google* [online]. c2015 [cit.2015-10-25]. Dostupné z: <https://www.google.cz/intl/cs/about/company/>
- <span id="page-43-6"></span>[12] Google+ *Začínáme s vytvářením kruhů* [online]. [cit.2015-10-25]. Dostupné z https://plus.google.com/circles
- <span id="page-44-3"></span>[13] GUNDOTRA, Vic. GOOGLE. *Introducing the Google+ project: Real-life sharing, rethought for the web: The official blog*[online]. 2011, 28. 6. 2011 [cit. 2015-10-25]. Dostupné z: http://googleblog.blogspot.cz/2011/06/introducing-google-project-reallife.html
- <span id="page-44-0"></span>[14] HEJL, Zdeněk**.** Zdeněk Hejl píše:. *Historie sociálních sítí.* [Online] [Citace: 2015-10- 21.] [http://www.onlinereputation.cz/post/33901735902/historie-sociálních-sítí.](http://www.onlinereputation.cz/post/33901735902/historie-sociálních-sítí)
- <span id="page-44-7"></span>[15] Hradec Králové - oficiální profil statutárního města [online]. [cit. 2017-03-05]. Dostupné z:<https://www.facebook.com/Statutarni.mesto.Hradec.Kralove/?fref=ts>
- <span id="page-44-6"></span>[16] InCity. *Aplikace InCity.* [online]. c2015 Intelis, s.r.o.. [cit. 2015-11-20]. Dostupné z: http://www.incity.cz/#aplikace\_incity
- <span id="page-44-1"></span>[17] Internet World Stats. *Internet World Stats - Usage and Population Statistics* [online]. [cit. 2016-10-25]. Dostupné z[:http://www.internetworldstats.com/facebook.htm.](http://www.internetworldstats.com/facebook.htm.)
- <span id="page-44-5"></span>[18] JANOUCH Viktor. *Internetový marketing. Prosaďte se na webu a sociálních sítích.*  1.vyd. Brno : Computer Press, 2011. ISBN 978-80-251-2795-7
- <span id="page-44-9"></span>[19] Jičín - moje město [online]. [cit. 2017-03-05]. Dostupné z: https://www.facebook.com/jicin.cz/?fref=ts
- [20] KŘUPKA Jiří, KAŠPAROVÁ Miloslava a Renata MÁCHOVÁ. Rozhodovací procesy. 2012, 70 s. ISBN 978-80-7395-478-9
- <span id="page-44-4"></span>[21] MARTÍNEK, Tomáš. Plošná reklama. In: [online]. 16.3.2013 [cit. 2016-11-17]. ISSN: 1805-515X. Dostupné z: http://www.webcesky.cz/plosna-reklama/
- <span id="page-44-11"></span>[22] Město Chrudim - oficiální stránka [online]. [cit. 2017-03-05]. Dostupné z: <https://www.facebook.com/mu.chrudim/?fref=ts>
- <span id="page-44-10"></span>[23] Město Náchod [online]. [cit. 2017-03-05]. Dostupné z: https://www.facebook.com/mestonachod.cz/?fref=ts
- <span id="page-44-8"></span>[24] Město Trutnov [online]. [cit. 2017-03-05]. Dostupné z: <https://www.facebook.com/trutnovmesto/?fref=ts>
- <span id="page-44-12"></span>[25] Město Ústí nad Orlicí [online]. [cit. 2017-03-05]. Dostupné z: https://www.facebook.com/mestouo/?fref=ts
- <span id="page-44-2"></span>[26] Největší profesní síť na světě | LinkedIn. *Největší profesní síť na světě | LinkedIn* [online]. c2015 [cit. 2016-10-25]. Dostupné z: [https://cz.linkedin.com](https://cz.linkedin.com/)
- <span id="page-45-4"></span>[27] Nezajímavější statistiky o Facebooku Facebook magazín. *Facebook magazín FaceMag.cz* [online].c2015 [cit. 2016-10-25]. Dostupné z: <http://facemag.cz/nezajimavejsi-statistiky-o-facebooku/>
- <span id="page-45-3"></span>[28] O Facebooku. [Online] [Citace: 24. 10 2016.] [http://www.ofacebooku.cz.](http://www.ofacebooku.cz/)
- <span id="page-45-2"></span>[29] Objevit.cz. *Sociální sítě a jejich vývoj-pohled do historie.* [Online] 5. 3 2013. [cit. 2016- 10-21.] [http://objevit.cz/socialni-site-vyvoj-pohled-do-historie-t22280.](http://objevit.cz/socialni-site-vyvoj-pohled-do-historie-t22280)
- <span id="page-45-7"></span>[30] Odhalený Google+ má nečekaně hluboký sociální rozměr - Tyinternety.cz. *- Startupy, sociální sítě, ty internety!*[online]. c2014 [cit.2016-10-25]. Dostupné z: [http://www.tyinternety.cz/socialni-site/odhaleny-google-ma-necekane-hluboky](http://www.tyinternety.cz/socialni-site/odhaleny-google-ma-necekane-hluboky-socialni-rozmer/)[socialni-rozmer/](http://www.tyinternety.cz/socialni-site/odhaleny-google-ma-necekane-hluboky-socialni-rozmer/)
- <span id="page-45-6"></span>[31] Pardubice (@Pardubice) Twitter. *Welcome to Twitter - Login or Sign up* [online]. c2015 Twitter [cit.2016-10-26]. Dostupné z: <https://twitter.com/Pardubice>
- <span id="page-45-1"></span>[32] PAVLÍČEK, Antonín**.** *Nová média a sociální sítě.* 1.vyd. Praha : Oeconomica, 2010. 182 s. ISBN 978-80-245-1742-1.
- [33] QRgenerator.cz. *QR kód.* [online]. c2015 QRgenerator.cz [cit. 2016-11-21]. Dostupné z: http://www.qrgenerator.cz/qr-kod.html
- <span id="page-45-5"></span>[34] Společnost About. *About Twitter* [online]. c2015 Twitter, Inc. [cit. 2016-10-20]. Dostupné z[:https://about.twitter.com/cs/company](https://about.twitter.com/cs/company)
- <span id="page-45-0"></span>[35] Statista. *The statistics portal* [online]. [cit. 2016-12-11]. Dostupné z: http://www.statista.com/statistics/265773/market-share-of-the-most-popular-socialmedia-websites-in-the-us/
- <span id="page-45-9"></span>[36] Statutární město Pardubice [online]. [cit. 2017-03-05]. Dostupné z: https://www.facebook.com/mestopardubice/?fref=ts
- <span id="page-45-10"></span>[37] Svitavy – oficiální informační portál města Svitavy [online]. [cit. 2017-03-05]. Dostupné z:<https://www.facebook.com/svitavyoficialni/?fref=ts>
- <span id="page-45-8"></span>[38] ZELENKA, Josef, et al. *E-Tourism v oblasti cestovního ruchu*. 1. vyd. Praha: World Medical Partners, 2008. 237 s. ISBN 978-8087147-07-8.